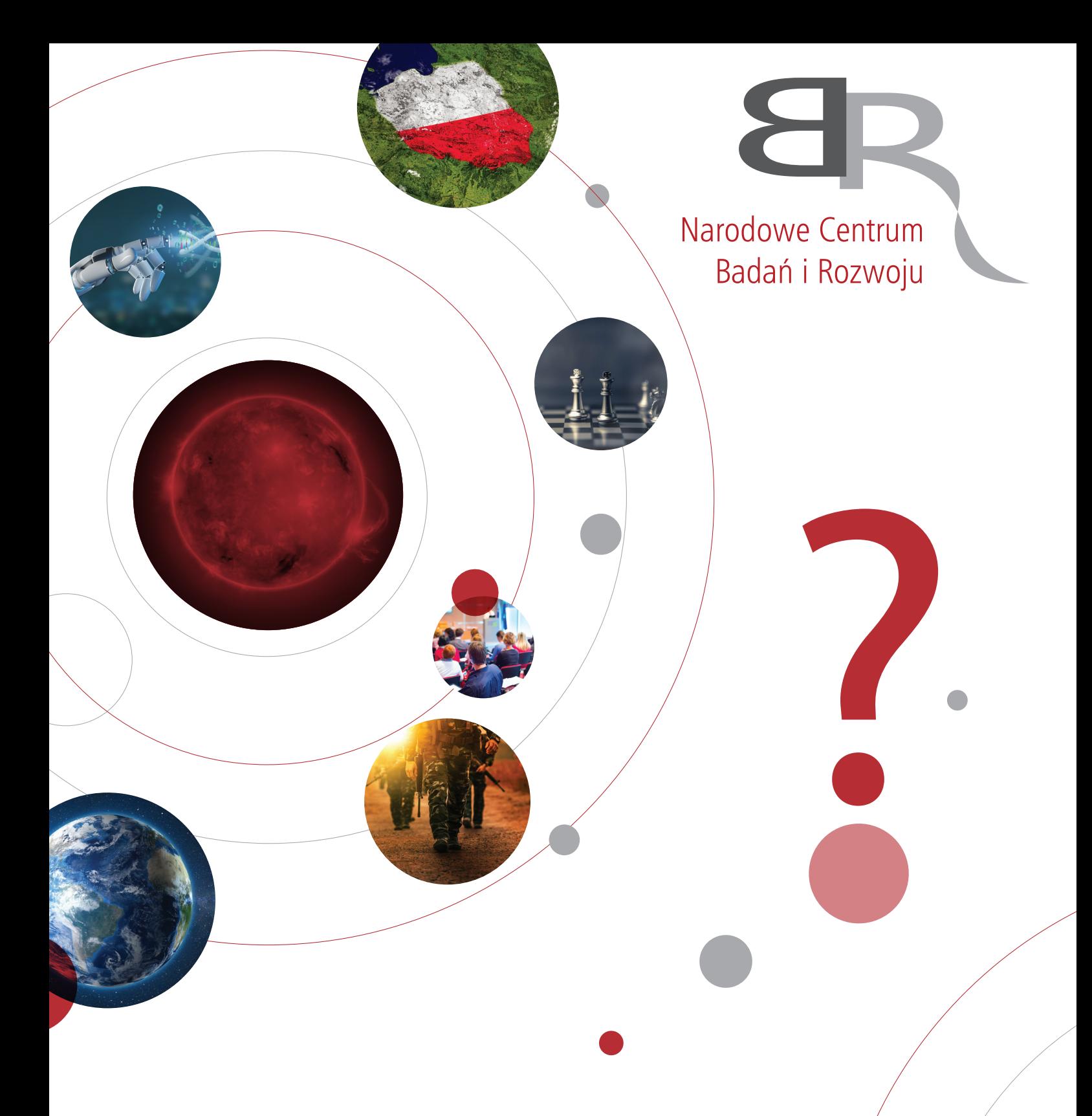

# Jak ubiegać się o dofinansowanie projektu w ramach **NCBR w pytaniach i odpowiedziach**

# **SPIS TREŚCI**

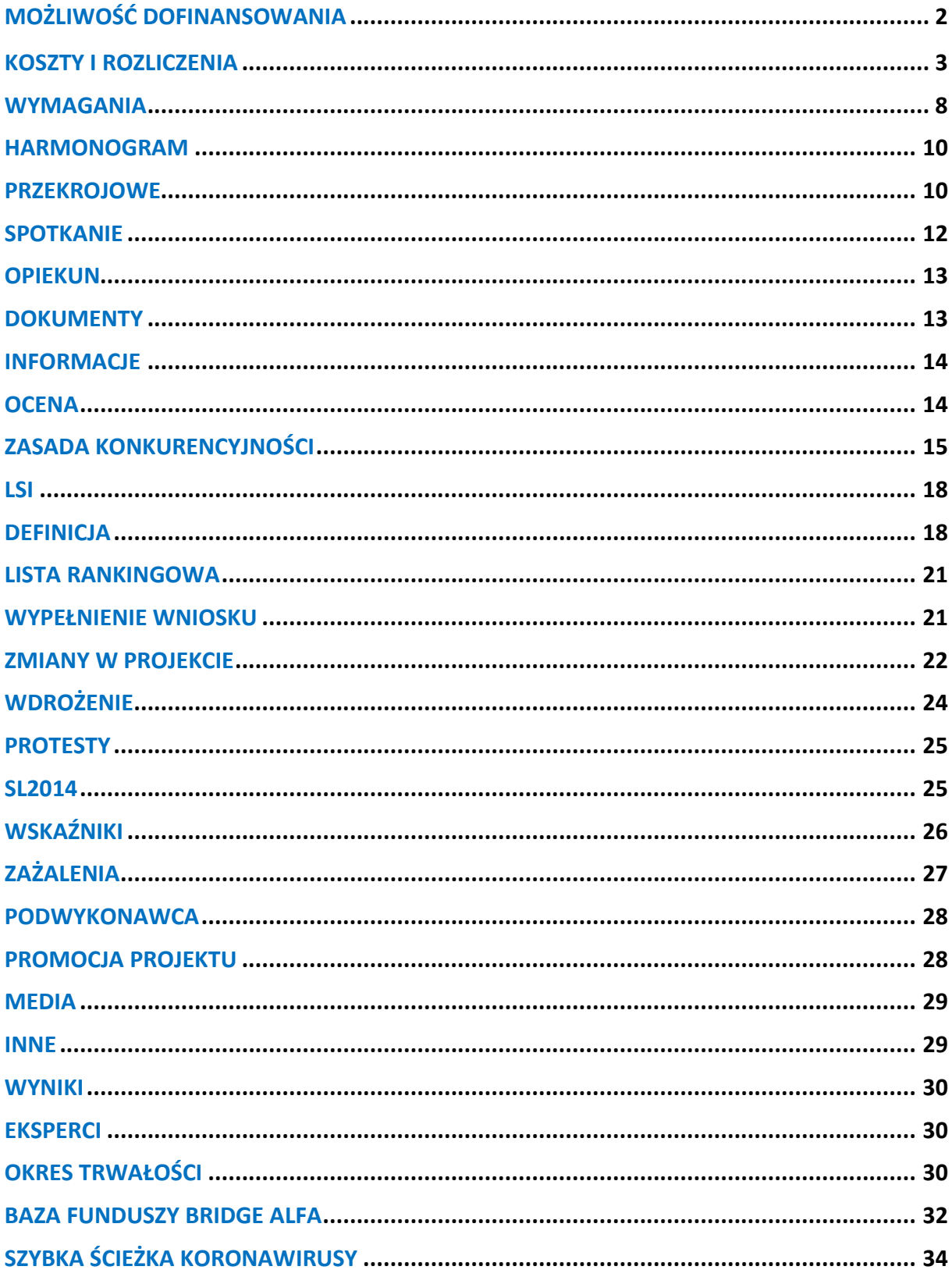

<span id="page-2-0"></span>**MOŻLIWOŚĆ DOFINANSOWANIA (Pytania ogólne: o ofertę NCBR i możliwość dofinasowania pomysłu dotyczącego rozwoju firmy, szkolenia pracowników, rozbudowy infrastruktury, zakupów maszyn i urządzeń oraz realizacji innowacyjnych pomysłów na nowe produkty/usługi lub technologie)**

#### **1. Czy istnieje możliwość finansowania produkcji w przedsiębiorstwie?**

Nie, NCBR nie finansuje produkcji w przedsiębiorstwie. Narodowe Centrum Badań i Rozwoju dofinansowuje badania przemysłowe, prace rozwojowe i przedwdrożeniowe. Etap produkcji czy komercjalizacji nie jest współfinansowany. W naszym flagowym konkursie Szybka Ścieżka 1/1.1.1/2020 dofinansowanie udzielane jest na realizację projektu, który obejmuje co najmniej prace rozwojowe, a minimalna wartość kosztów kwalifikowalnych dla projektu realizowanego samodzielnie przez MŚP wynosi 1 mln PLN, dla pozostałych (konsorcja i przedsiębiorstwa inne niż MŚP) 2 mln PLN.

## **2. Jaki jest poziom dofinansowania dla uczelni będącej konsorcjantem w projekcie?**

Poziom dofinansowania dla jednostek naukowych na realizację badań przemysłowych i eksperymentalnych prac rozwojowych wynosi do 100% kosztów kwalifikowalnych, w przypadku gdy projekt jest realizowany w ramach ich działalności niegospodarczej. Jednostki naukowe nie mogą ubiegać się o dofinansowanie prac przedwdrożeniowych.

## **3. Jakie są koszty kwalifikowane dotyczące zatrudnienia?**

W ramach kategorii W (Wynagrodzenia) kwalifikowalne są koszty wynagrodzeń wraz z pozapłacowymi kosztami pracy, w tym składkami na ubezpieczenia społeczne i zdrowotne osób zatrudnionych przy prowadzeniu badań przemysłowych lub prac rozwojowych (pracowników badawczych, pracowników technicznych, pozostałych pracowników pomocniczych) w części, w jakiej wynagrodzenia te są bezpośrednio związane z realizacją badań przemysłowych i prac rozwojowych projektu objętego dofinansowaniem. Więcej informacji na ten temat znajdą Państwo w Przewodniku kwalifikowalności kosztów oraz w naszej aplikacji Asystent Budżetowy (asystentbudzetowy.ncbr.gov.pl).

#### **4. Czy istnieje możliwość sfinansowania inwestycji w przedsiębiorstwie?**

NCBR nie dofinansowuje projektów inwestycyjnych, natomiast dofinansowujemy prace badawczo-rozwojowe prowadzące do opracowania innowacyjnego produktu, usługi lub procesu.

<span id="page-3-0"></span>**KOSZTY I ROZLICZENIA (Pytania dotyczące możliwości kwalifikowania konkretnych kosztów, sposobów rozliczania umów (forma refundacji czy zaliczka), wkładu własnego, sposobów rozliczania, pracowników zatrudnionych w projekcie, sytuacji finansowej firmy)**

## **5. Czy w konsorcjum przedsiębiorstwa z jednostką naukową to lider konsorcjum rozlicza wszystkie koszty - te dotyczące jednostki naukowej także (m.in. raporty, faktury)?**

Tak, w konsorcjum to lider projektu odpowiedzialny jest za przekazywanie do NCBR informacji na temat realizacji i rozliczania projektu. Warunkiem wypłaty dofinansowania jest złożenie przez Lidera konsorcjum prawidłowo wypełnionego i kompletnego wniosku o płatność za pośrednictwem SL2014. Lider składa wnioski o płatność i raporty na podstawie danych uzyskanych od konsorcjantów, odpowiada także za przepływ płatności. Proszę zapoznać się ze wzorem umowy o dofinansowanie – dla projektu realizowanego w ramach konsorcjum paragraf 9. Warunki wypłaty dofinansowania.

#### **6. Czy kosztami kwalifikowanymi są też koszty ZUS pracowników w jednostce naukowej?**

Koszt kwalifikowalny stanowią poniższe składniki płacowe i pozapłacowe wynagrodzenia personelu, proporcjonalnie do zaangażowania pracownika w realizację badań przemysłowych i prac rozwojowych w tym składka na:

- ubezpieczenie emerytalne, w tym Pracowniczy Program Emerytalny,
- ubezpieczenie rentowe,
- ubezpieczenie chorobowe,
- ubezpieczenie zdrowotne,
- ubezpieczenie wypadkowe.

Więcej informacji na ten temat znajdą Państwo w Przewodniku kwalifikowalności kosztów.

#### **7. Czy możliwa jest komercjalizacja wyników z użyciem linii pilotażowej?**

Tak, eksperymentalne prace rozwojowe mogą obejmować opracowanie prototypów, demonstracje, opracowanie projektów pilotażowych, testowanie i walidację nowych lub ulepszonych produktów, procesów lub usług w otoczeniu stanowiącym model warunków rzeczywistego funkcjonowania, których głównym celem jest dalsze udoskonalenie techniczne produktów, procesów lub usług, których ostateczny kształt zasadniczo nie jest jeszcze określony. Mogą obejmować opracowanie prototypów i projektów pilotażowych, które można wykorzystać do celów komercyjnych, w przypadku gdy prototyp lub projekt pilotażowy z konieczności jest produktem końcowym do wykorzystania do celów komercyjnych, a jego produkcja jest zbyt kosztowna, aby służył on jedynie do demonstracji i walidacji.

Zgodnie z Rozporządzeniem Parlamentu Europejskiego i Rady (UE) nr 1303/2013 jednostki otrzymujące dofinansowanie w ramach pomocy publicznej nie są zobowiązane do zwrotu dochodu wytworzonego w wyniku realizacji projektu.

## **8. Jak jest wypłacany ryczałt kosztów pośrednich, czy od razu z góry?**

Do wniosku o płatność Beneficjent/Lider konsorcjum zobowiązany jest załączyć **Zestawienie poniesionych wydatków dotyczące kosztów kwalifikowalnych**, z zastrzeżeniem, że w przypadku Lidera konsorcjum rozliczającego koszty pośrednie stawką ryczałtową, warunkiem koniecznym przekazania płatności jest zatwierdzenie przez NCBR innych kosztów niż koszty pośrednie, wykazanych we wniosku o płatność.

Wydatki rozliczone za pomocą stawki ryczałtowej są traktowane jako wydatki poniesione. W przypadku rozliczenia wydatków w formie stawki ryczałtowej wypłata dofinansowania lub zatwierdzenie wniosku o płatność rozliczającego otrzymaną zaliczkę uzależniona jest od:

- 1) wykazania wydatków, w odniesieniu do których stawka jest stosowana i ich zatwierdzenia przez NCBR;
- 2) sprawdzenia poprawności wyliczonego limitu wydatków objętych stawką ryczałtową;
- 3) pozytywnej weryfikacji części sprawozdawczej wniosku o płatność.

## **9. Czy wkład własny może być tylko pieniężny?**

Tak, wkład własny może być tylko pieniężny. Lider konsorcjum lub konsorcjant jest zobowiązany do zapewnienia sfinansowania kosztów stanowiących wymagany wkład własny oraz kosztów niekwalifikowalnych niezbędnych dla realizacji Projektu we własnym zakresie.

## **10. Czy kredyt bankowy może być wkładem własnym?**

Tak, kredyt bankowy może być wkładem własnym.

**11. Czy w przypadku dofinansowania przedsiębiorstwa na leasing sprzętu niezbędnego do przeprowadzenia badań i prac będących przedmiotem dofinansowania, możliwe jest wykorzystanie tego sprzętu również do prac niebędących przedmiotem dofinansowania? Czy wymagane jest zgłoszenie takich planów na etapie składania wniosku o dofinansowanie? Czy należy podać w jakiej proporcji sprzęt będzie wykorzystywany do badań będących przedmiotem dofinansowania, a w jakim do innych** 

## **badań? Czy dofinansowanie na sprzęt leasingowany będzie przyznane tylko w odpowiedniej proporcji, czy też zupełnie odrzucone?**

We wniosku należy uwzględnić w jakiej części leasingowany sprzęt będzie używany na cele prac badawczo-rozwojowych. Wówczas dofinansowanie będzie dotyczyło tej części leasingu przypadającej na okres faktycznego wykorzystania danego dobra do realizacji badań przemysłowych i prac rozwojowych projektu.

## **12. Czy prezes, członek zarządu, właściciel firmy może otrzymywać wynagrodzenie w ramach projektu i będzie ono kwalifikowane?**

Wynagrodzenia prezesów/członków zarządu/właścicieli mogą być rozliczane w kategorii Wynagrodzenia (W) pod warunkiem zawarcia pomiędzy Spółką a taką osobą umowy na prowadzenie prac badawczo-rozwojowych oraz wyszczególnienie dokładnego zakresu obowiązków w ramach tej umowy.

Dodatkowo:

- W przypadku wspólników spółek osobowych:

Zgodnie z Wytycznymi w zakresie kwalifikowalności wydatków w ramach Europejskiego Funduszu Rozwoju Regionalnego, Europejskiego Funduszu Społecznego oraz Funduszu Spójności na lata 2014-2020 warunkiem kwalifikowalności wydatku jest m.in. zgodność z obowiązującymi przepisami prawa unijnego oraz prawa krajowego.

W przypadku prowadzenia działalności gospodarczej w formie spółki niebędącej osobą prawną podatnikiem podatku dochodowego są poszczególni wspólnicy tej spółki, tak więc w tym przypadku koszty rozpatrywane są na gruncie Ustawy o podatku dochodowym od osób fizycznych. Zgodnie z art 23 ust. 1 pkt 10 ustawy z dnia 26 lipca 1991 r. o podatku dochodowym od osób fizycznych, za koszty uzyskania przychodu nie uważa się wartości własnej pracy podatnika.

Przepisy nie precyzują, co - na potrzeby powyższej regulacji - należy rozumieć pod pojęciem "wartość pracy własnej". Na ogół przyjmuje się jednak, że chodzi tu o wszelkiego rodzaju nakłady pracy, bez względu na to, jaka umowa jest prawną podstawą jej świadczenia (umowa o pracę, zlecenia, czy o dzieło, zawarta poza działalnością gospodarczą), czy też gdy żadnej z tych umów nie zawarto. "Wartość pracy własnej" obejmuje zatem głównie wynagrodzenie należne za pracę. Nie obejmuje natomiast np. składek na ubezpieczenia społeczne w części, w jakiej zobowiązanym do ich sfinansowania jest płatnik. Zatem wspólnik spółki niebędącej osobą prawną sam swojego wynagrodzenia nie będzie mógł uwzględnić w kosztach podatkowych- nie ma natomiast przeszkód, aby w kosztach uzyskania przychodów wartość tego wynagrodzenia uwzględnili pozostali wspólnicy spółki, proporcjonalnie do ich prawa do udziału w zysku spółki. Podobne stanowisko prezentują również organy podatkowe, np. Dyrektor Izby Skarbowej w Warszawie w interpretacji indywidualnej z dnia 16 stycznia 2014

r., nr IPPBl/415-1069/13-4/IF, czy Dyrektor Izby Skarbowej w Bydgoszczy w interpretacji indywidualnej z dnia 3 września 2013 r., nr ITPB4/415-28/13/MT.

Z powyższego wynika, że spółka osobowa - nie będąc podatnikiem podatku dochodowego od osób fizycznych'' - nie może zaliczyć do kosztów uzyskania przychodów kosztów związanych ze świadczeniem pracy przez wspólników na rzecz spółki osobowej na podstawie zawartych ze spółką osobową umów o pracę.

Z literalnej wykładni przepisu art. 23 ust. 1 pkt 10 ustawy z dnia 26 lipca 1991 r. wynika, że sformułowany w nim zakaz zaliczania wartości pracy do kosztów podatkowych dotyczy tylko wspólnika świadczącego pracę w spółce osobowej, a nie pozostałych wspólników tej spółki. Zatem wynagrodzenie wspólnika ze stosunku pracy zawartego ze spółką jest kosztem podatkowym u pozostałych wspólników (proporcjonalnie do posiadanego przez nich prawa do udziału w zysku spółki). Potwierdza to min. interpretacja indywidualna Dyrektora Izby Skarbowej w Warszawie z dnia 4 lipca 2012 r , nr IPPB1/415-416/12-2/ES Odpowiadając na wątpliwości wspólnika spółki osobowej, w której na podstawie umowy o pracę został zatrudniony inny wspólnik, organ podatkowy wyjaśnił, że: "(..) wartość wynagrodzenia brutto uzyskiwanego przez wspólnika zatrudnionego przez spółką osobową w której jest wspólnikiem na podstawie umowy o pracą, oraz składki na ubezpieczenie związane z jego zatrudnieniem, w części, w której zobowiązany do ich uiszczania jest pracodawca - spółka, stanowią koszty uzyskania przychodów Wnioskodawcy proporcjonalnie do posiadanego przez niego udziału w zyskach spółki (…)".

Z powyższego wynika, że wynagrodzenie wspólnika ze stosunku pracy zawartego ze spółką osobową jest kosztem podatkowym u pozostałych wspólników (proporcjonalnie do posiadanego przez nich prawa do udziału w zysku spółki).

Wspólnik spółki cywilnej może zawrzeć umowę o pracę ze spółką, pod warunkiem, że przedmiotem takiej umowy będzie wykonywanie innej pracy niż reprezentowanie i prowadzenie spraw spółki, np. zatrudnienie się wspólnika w związku z posiadanymi kwalifikacjami w przedsiębiorstwie spółki. Wówczas będzie to praca wykonywana poza samym stosunkiem spółki i może dojść do zawarcia umowy o pracę między takim wspólnikiem a pozostałymi wspólnikami w ramach jej działalności zewnętrznej.

W związku z powyższym w przypadku zawarcia umów o pracę pomiędzy wspólnikami a spółką na prowadzenie prac badawczo-rozwojowych za koszt kwalifikowany można uznać takie wynagrodzenie proporcjonalnie do udziału w zysku pozostałych wspólników.

- W przypadku właściciela jednoosobowej działalności gospodarczej wynagrodzenie takie nie jest kwalifikowane – nie ma możliwości zawarcia takiej umowy o pracę, bo byłaby to umowa z samym sobą.

- W przypadku właścicieli/ członków zarządu spółek kapitałowych dodatkowe powyższe ograniczenia nie występują.

W przypadku umowy cywilno-prawnej może wystąpić naruszenie zasady konkurencyjności (zawarcie umowy z podmiotem powiązanym), gdzie konieczne będzie po przeprowadzeniu postępowania uzyskanie zgody NCBR na rozliczenie takich kosztów.

**13. Czy w przypadku, w którym realnie ponoszone koszty pośrednie będą niższe niż wynikające z ryczałtu 25%, to Beneficjent musi zwrócić NCBR różnicę pomiędzy maksymalną stawką ryczałtu a rzeczywiście poniesionymi kosztami pośrednimi (zakładając, że w sposób prawidłowy zostały rozliczone koszty, od których liczony jest ryczałt), pomimo iż zgodnie z umową o dofinansowanie w ramach konkursu Szybka Ścieżka 1/1.1.1/2020 - nie ma obowiązku prowadzenia ewidencji kosztów pośrednich, a nawet ich faktycznego poniesienia (§ 7. ust 3)?**

Metodologia uproszczonych metod rozliczania wydatków w poddziałaniu 1.1.1 opiera się na założeniach wypracowanych i zweryfikowanych przez ostatnie lata przez Komisję Europejską w programie Horyzont2020. Ponadto zastosowano również stałe stawki wynikające bezpośrednio z art. 68 Rozporządzenia nr 1303/2013 oraz art. 19 Rozporządzenia nr 1299/2013.

W niniejszym przypadku, gdy realizacja operacji prowadzi do powstania kosztów pośrednich, mogą one być obliczone według stawki ryczałtowej w jeden z następujących sposobów:

a) "według stawki ryczałtowej w wysokości do 25 % bezpośrednich kosztów kwalifikowalnych, z zastrzeżeniem, że stawka jest obliczana na podstawie rzetelnej, sprawiedliwej i weryfikowalnej metody obliczeń lub metody stosowanej w ramach systemów dotacji finansowanych w całości przez państwo członkowskie w przypadku podobnego rodzaju operacji i beneficjenta (...)".

Zgodnie z punktem 2 podrozdziału 6.6.2 Weryfikacja wydatków rozliczanych uproszczoną metodą *Wytycznych w zakresie kwalifikowalności wydatków w ramach Europejskiego Funduszu Rozwoju Regionalnego, Europejskiego Funduszu Społecznego oraz Funduszu Spójności na lata 2014-2020* "Wydatki rozliczane uproszczoną metodą są traktowane jako wydatki poniesione. Nie ma obowiązku gromadzenia ani opisywania dokumentów księgowych w ramach projektu na potwierdzenie poniesienia wydatków rozliczanych uproszczoną metodą".

Należy jednak pamiętać, że weryfikacja wydatków rozliczanych za pomocą uproszczonych metod dokonywana jest w oparciu o faktyczny postęp realizacji projektu i osiągnięte wskaźniki, przy czym w przypadku kwot ryczałtowych – weryfikacja wydatków polega na sprawdzeniu, czy działania zadeklarowane przez Beneficjenta zostały zrealizowane i określone w umowie o dofinansowanie projektu wskaźniki produktu lub rezultatu - osiągnięte. Rozliczenie, co do zasady, jest uzależnione od zrealizowania danego działania, ale może być również dokonywane w etapach w zależności od specyfiki projektu.

# <span id="page-8-0"></span>**WYMAGANIA (pytania dotyczące kryteriów wyboru projektów, składu konsorcjum, miejsca realizacji projektu, obowiązkowych etapów (prace rozwojowe), składu kluczowej kadry B+R)**

## **14. Czy kierownik i kadra w zespole projektu muszą mieć doświadczenie?**

Zgodnie z Kryteriami wyboru projektów ocenie podlega m.in. adekwatność potencjału kadry zarządzającej projektem. Kadra zaangażowana w zarządzanie projektem powinna posiadać odpowiednie kompetencje oraz powinna zapewnić sprawną, efektywną, terminową i ukierunkowaną na osiągnięcie zakładanych rezultatów realizację projektu. Dodatkowo zespół badawczy zaangażowany w realizację projektu musi posiadać doświadczenie adekwatne do zakresu i rodzaju zaplanowanych prac, w tym co najmniej jedna osoba z kluczowego personelu musi mieć doświadczenie w realizacji projektów obejmujących prace B+R, których efektem były wdrożenia wyników prac B+R do działalności gospodarczej.

## **15. Jaka jest minimalna wartość projektu w konkursie 1/1.1.1/2020 Szybka Ścieżka dla dużego przedsiębiorstwa?**

Minimalna wartość kosztów kwalifikowalnych projektu wynosi 2 miliony złotych dla dużego przedsiębiorstwa.

# **16. Czy można sprzedać wyniki prac z konkursu Szybka Ścieżka 1/1.1.1/2020 za cenę niższą niż wskazana we wniosku?**

Nie, w przypadku odsprzedaży wyników cena musi zostać uznana za rynkową, czyli spełnić któryś z poniższych warunków:

a) jej wysokość określono w drodze otwartej, przejrzystej i niedyskryminacyjnej konkurencyjnej procedury sprzedaży; lub

b) wycena niezależnego eksperta potwierdza, że cena jest co najmniej równa wartości rynkowej; lub

c) sprzedający może wykazać, że przeprowadził negocjacje w sprawie ceny w warunkach pełnej konkurencji, aby uzyskać maksymalną korzyść gospodarczą w momencie zawierania umowy, z uwzględnieniem swoich celów statutowych; lub

d) zgodnie z umową konsorcjum przedsiębiorstwo ma prawo pierwokupu w odniesieniu do praw własności intelektualnej powstałych w wyniku współpracy z jednostką naukową, a współpracujące podmioty mają wzajemne prawo do zabiegania o korzystniejsze pod względem gospodarczym oferty od stron trzecich, przedsiębiorstwa wchodzące w skład konsorcjum muszą odpowiednio dostosować swoją ofertę.

#### **17. Czy można wdrożyć wyniki prac poza terytorium RP?**

Tak, jednak zgodnie z Kryteriami wyboru projektów można otrzymać premię punktową (+1 punkt) jeżeli projekt zakłada wdrożenie wyników projektu na terytorium RP.

## **18. Czy osoba fizyczna może wnioskować o dofinansowanie? (pytanie dotyczy konkursów Szybka ścieżka w ramach POIR)**

Nie, do konkursu mogą przystąpić zarejestrowane i prowadzące działalność na terytorium Rzeczypospolitej Polskiej przedsiębiorstwa oraz jednostki naukowe wchodzące w skład konsorcjum. Za przedsiębiorstwo uważa się podmiot prowadzący działalność gospodarczą bez względu na jego formę prawną. Zalicza się tu w szczególności osoby prowadzące działalność na własny rachunek oraz firmy rodzinne zajmujące się rzemiosłem lub inną działalnością, a także spółki lub stowarzyszenia prowadzące regularną działalność gospodarczą.

## **19. Czy w trakcie trwania projektu i po jego zakończeniu można wykorzystywać dofinasowany sprzęt do celów niezwiązanych z realizacją projektu?**

Amortyzacja i leasing jest dofinansowana przez okres realizacji projektu w odpowiednim procencie dofinansowania. Dofinansowane maszyny mogą być używane poza projektem, jednak dofinansowanie pomniejsza się proporcjonalnie do stopnia wykorzystania tych maszyn poza np. 50 % wykorzystania poza projektem to zmniejszenie dofinansowania amortyzacji i leasingu maszyn o 50 %. Po projekcie maszyny można wykorzystywać dowolnie.

## **20. Czy przedsiębiorstwo zagraniczne może założyć działalność w Polsce i bez historii finansowej składać wniosek?**

Tak, do konkursu mogą przystąpić zarejestrowane i prowadzące działalność na terytorium Rzeczypospolitej Polskiej przedsiębiorstwa. Nie określono wymaganego minimalnego okresu działalności danego podmiotu. Nowopowstałe przedsiębiorstwa lub przedsiębiorstwa rozpoczynającego działalność w zupełnie innej branży muszą wykazać we wniosku o dofinansowanie, że będą one w stanie zrealizować projekt (m.in. zapewnić odpowiednią kadrę badawczą, zasoby techniczne i finansowe).

## **21. Czy można podzielić prace projekcie tak, że jeden konsorcjant robi tylko badania przemysłowe, a drugi tylko prace rozwojowe?**

Tak, w przypadku projektów realizowanych w konsorcjum jeden konsorcjant może brać udział w realizacji badań przemysłowych, natomiast drugi w pracach rozwojowych.

# <span id="page-10-0"></span>**HARMONOGRAM (Pytania dotyczące daty rozpoczęcia i zakończenia naboru w konkursach NCBR, podziale na rundy, planach na przyszły rok)**

## **22. Kiedy kończy się nabór w konkursie Szybka Ścieżka 1/1.1.1/2020?**

Konkurs Szybka Ścieżka 1/1.1.1/2020 jest podzielony na cztery rundy, trwają one:

- **od 7 lutego do 6 marca 2020 r. (I runda), od 7 marca do 3 kwietnia 2020 r. (II runda)** można składać projekty realizowane samodzielnie przez przedsiębiorstwo duże oraz w konsorcjach złożonych z dużych przedsiębiorstw (także z udziałem MŚP i jednostek naukowych).
- **od 4 kwietnia do 30 kwietnia 2020 r. (III runda), od 1 maja do 1 czerwca 2020 r. do godziny 16:00 (IV runda)** - można składać projekty realizowane samodzielnie przez MŚP, w konsorcjach złożonych wyłącznie z MŚP, w konsorcjach złożonych wyłącznie z MŚP i jednostek naukowych.

#### **23. Czy konkurs Szybka Ścieżka będzie w przyszłym roku, tj. 2021?**

Harmonogram konkursów POIR zostanie opublikowany do 30 listopada 2020 r., więc proszę jeszcze poczekać na aktualizację harmonogramu. Aktualny Harmonogram konkursów POIR znajdziecie Państwo na naszej stronie: [https://www.ncbr.gov.pl/programy/fundusze](https://www.ncbr.gov.pl/programy/fundusze-europejskie/poir/harmonogram-konkursow/)[europejskie/poir/harmonogram-konkursow/](https://www.ncbr.gov.pl/programy/fundusze-europejskie/poir/harmonogram-konkursow/)

<span id="page-10-1"></span>**PRZEKROJOWE (Pytania dotyczące porównania konkursów i doradzenie, który konkurs bardziej pasuje do danego pomysłu czy rodzaju Wnioskodawcy, streszczenia wymagań i regulaminu)**

## **24. Od jakich kwot zamówień Wnioskodawca jest zobowiązany robić zapytania ofertowe/ przetargi na wyłonienie dostawców usług/materiałów w konkursie Szybka Ścieżka 1/1.1.1/2020?**

W przypadku wydatków o wartości **poniżej kwoty 20 tys. zł netto** możliwe jest stosowanie wewnętrznej procedury dotyczącej udzielania zamówień opracowanej przez beneficjenta w postaci np. instrukcji, regulaminów wraz ze wskazaniem poszczególnych czynności i stanowisk odpowiedzialnych za ich realizację, pod warunkiem, że zapewnia ona ponoszenie wydatku w sposób przejrzysty, racjonalny i efektywny, z zachowaniem zasad uzyskiwania najlepszych efektów z danych nakładów.

W przypadku zamówień o wartości **od 20 tys. zł netto do 50 tys. zł netto włącznie**, dokonuje się **rozeznania rynku** w celu potwierdzenia, że dana usługa, dostawa lub robota budowlana

została wykonana po cenie nie wyższej niż cena rynkowa zgodnie z sekcją 6.5.1 *Wytycznych w zakresie kwalifikowalności wydatków w ramach Europejskiego Funduszu Rozwoju Regionalnego, Europejskiego Funduszu Społecznego oraz Funduszu Spójności na lata 2014- 2020*.

W przypadku zamówień o wartości **powyżej 50 tys. zł** stosuje się zasadę konkurencyjności zgodnie z sekcją 6.5.2 *Wytycznych w zakresie kwalifikowalności wydatków w ramach Europejskiego Funduszu Rozwoju Regionalnego, Europejskiego Funduszu Społecznego oraz Funduszu Spójności na lata 2014-2020*, w tym poprzez upublicznienie zapytania ofertowego w "Bazie konkurencyjności Funduszy Europejskich".

Należy pamiętać, że zgodnie z podrozdziałem 6.5. pkt 10 Wytycznych "*Podstawą ustalenia wartości zamówienia w ramach projektu jest całkowite szacunkowe wynagrodzenie wykonawcy netto, tj. bez podatku od towarów i usług (VAT), ustalone z należytą starannością, z uwzględnieniem ewentualnych zamówień, o których mowa w pkt 7 lit. g. Szacowanie jest dokumentowane w sposób zapewniający właściwą ścieżkę audytu (np. w zatwierdzonym wniosku o dofinansowanie projektu lub w notatce z szacowania).* 

*Zabronione jest zaniżanie wartości szacunkowej zamówienia lub jego podział skutkujący zaniżeniem jego wartości szacunkowej, przy czym ustalając wartość zamówienia należy wziąć pod uwagę konieczność łącznego spełnienia trzech przesłanek (tożsamości):*

*a) usługi, dostawy oraz roboty budowlane są tożsame rodzajowo lub funkcjonalnie (tożsamość przedmiotowa),*

*b) możliwe jest udzielenie zamówienia w tym samym czasie (tożsamość czasowa),*

*c) możliwe jest wykonanie zamówienia przez jednego wykonawcę (tożsamość podmiotowa).*

*W przypadku udzielania zamówienia w częściach (z określonych względów ekonomicznych, organizacyjnych, celowościowych), wartość zamówienia ustala się jako łączną wartość poszczególnych jego części."*

Powyższa konstrukcja prowadzi do wniosku, że dla stwierdzenia tożsamości dwóch zamówień konieczne jest łączne ziszczenie się tzw. trzech tożsamości – tożsamości przedmiotowej (wyznaczanej wg identyczności rodzajowej lub funkcjonalnej), tożsamości podmiotowej (możliwość wykonania danego zamówienia przez jednego wykonawcę) oraz tożsamości czasowej (co do zasady - okres realizacji projektu, bez względu na podział na etapy).

## **25. Na jakie umowy możemy zatrudniać pracowników? Umowa o pracę, o dzieło, zlecenie, działalność gospodarcza?**

Na umowę o pracę – zgodnie z polityką rekrutacyjną przedsiębiorstwa. Brak obowiązku stosowania procedur w zakresie zamówień.

Na umowę zlecenia, umowę o dzieło, umowę o współpracę, kontrakt menedżerski – zgodnie z odpowiednimi trybami udzielania zamówień , które uzależnione są od wartości zamówienia (patrz punkt 24).

#### **26. Czy można dokonywać zmian w ustalonym budżecie?**

Umowy o dofinansowanie pozwalają na dokonywanie zmian w budżecie w pewnym zakresie, na przykład na przesuwanie kosztów pomiędzy kategoriami wydatków. Nie ma natomiast możliwości zwiększenia budżetu projektu w trakcie realizacji. Jeżeli budżet będzie mniejszy to Wnioskodawca nie uwzględnia poszczególnych kosztów we wniosku o płatność oraz musi poinformować opiekuna projektu.

## **27. Jak wygląda proces płatności?**

Dofinansowanie przekazywane jest Beneficjentowi w formie zaliczki lub refundacji poniesionych wydatków kwalifikowalnych, które będą wypłacane w wysokości określonej w harmonogramie płatności projektu na podstawie złożonych przez Beneficjenta i zaakceptowanych przez NCBR wniosków o płatność.

## **28. Jak często się odbywają i jak wyglądają kontrole?**

Szczegóły dotyczące kontroli i audytu znajdują się w ustawie z dnia 11 lipca 2014r. o zasadach realizacji programów w zakresie polityki spójności finansowanych w perspektywie finansowej 2014-2020 (Dz.U. 2018 poz. 1431) w rozdziale 7 "Kontrola i audyt".

Po podpisaniu umowy Wnioskodawcy zostanie przydzielony opiekun projektu, z którym ma obowiązek konsultować wszelkie zmiany w projekcie oraz kwestie finansowe.

# <span id="page-12-0"></span>**SPOTKANIE (Pytania dotyczące umówienia spotkań w Punkcie Informacyjnym, udziału w spotkaniach w ramach "NCBR dla firm" w różnych miastach, udziału w spotkaniach informacyjnych np. Info Day.)**

#### **29. Czy można umówić się na spotkanie w Punkcie Informacyjnym?**

Tak, zapraszamy. Pracownicy Punktu Informacyjnego są do dyspozycji od poniedziałku do piątku w godzinach **8:15-16:15**.

#### **30. Jak zapisać się na InfoDay?**

Informacje o InfoDay'ach dotyczących poszczególnych konkursów pojawiają się w aktualnościach na stronie internetowej NCBR. Tam również pojawia się formularz poprzez który można dokonać rejestracji.

# <span id="page-13-0"></span>**OPIEKUN (Pytania dotyczące kontaktu z opiekunem projektu lub koordynatorem, prośby o ustalenie opiekuna)**

#### **31. Z kim mam się skontaktować z prośbą przedłużenia terminu sprawozdania z projektu?**

Proszę kontaktować się z Państwa opiekunem projektu.

#### **32. Jak można się umówić na podpisanie weksla? Czy można to zrobić w każdej chwili?**

Informację odnośnie złożenia weksla otrzymują Państwo od opiekuna projektu wraz z całą instrukcją przygotowania i przekazania dokumentów pod umowę o dofinansowanie.

#### <span id="page-13-1"></span>**DOKUMENTY (Pytania dotyczące załączników do wniosków, załączników do umowy)**

#### **33. Gdzie mogę znaleźć dokumentację do konkursu 1/1.1.1/2020 Szybka Ścieżka?**

Dokumentacja konkursowa znajduje się na naszej stronie internetowej pod adresem: [https://www.ncbr.gov.pl/programy/fundusze-europejskie/poir/konkursy/konkurs-1-1-1-1-](https://www.ncbr.gov.pl/programy/fundusze-europejskie/poir/konkursy/konkurs-1-1-1-1-2020/) [2020/](https://www.ncbr.gov.pl/programy/fundusze-europejskie/poir/konkursy/konkurs-1-1-1-1-2020/)

#### **34. Gdzie mogę znaleźć wzór umowy na umowę konsorcjum?**

Dokument zawierający wytyczne minimalnych informacji, które muszą się znaleźć w umowie konsorcjum znajduje się na naszej stronie internetowej pod adresem: [https://www.ncbr.gov.pl/potrzebuje-wiedzy-uczelniainstytut/umowy-i](https://www.ncbr.gov.pl/potrzebuje-wiedzy-uczelniainstytut/umowy-i-regulaminy/szczegoly/news/umowa-konsorcjum-z-komentarzem-50705/)[regulaminy/szczegoly/news/umowa-konsorcjum-z-komentarzem-50705/.](https://www.ncbr.gov.pl/potrzebuje-wiedzy-uczelniainstytut/umowy-i-regulaminy/szczegoly/news/umowa-konsorcjum-z-komentarzem-50705/)

Aktualne wzory umów dla danego konkursu, znajdują się w zakładce z dokumentacją konkursową, np. dla konkursu 1/1.1.1/2020 pod adresem [https://www.ncbr.gov.pl/programy/fundusze-europejskie/poir/konkursy/konkurs-1-1-1-1-](https://www.ncbr.gov.pl/programy/fundusze-europejskie/poir/konkursy/konkurs-1-1-1-1-2020/) [2020/](https://www.ncbr.gov.pl/programy/fundusze-europejskie/poir/konkursy/konkurs-1-1-1-1-2020/) Zasady konkursu: pkt. 6 Zakres minimalny umowy konsorcjum.

#### **35. Czy można otrzymać literaturę NCBR w formie papierowej?**

Wszelkie publikacje Narodowego Centrum Badań i Rozwoju znajdują się w wersji cyfrowej na naszej stronie internetowej pod adresem: [https://www.ncbr.gov.pl/o-centrum/publikacje/.](https://www.ncbr.gov.pl/o-centrum/publikacje/)

Niewielka część publikacji jest dostępna w formie papierowej w naszym Punkcie Informacyjnym, ul. Nowogrodzka 47a, Warszawa.

# <span id="page-14-0"></span>**INFORMACJE (Pytania dotyczące konkretnych Wnioskodawców/Beneficjentów, często prośby o "wrażliwe dane", których nie możemy podać)**

#### **36. Czy można otrzymać zbiorczą listę beneficjentów NCBR?**

Lista projektów realizowanych z Programu Operacyjnego Inteligentny Rozwój znajduje się na stronie internetowej programu pod adresem: [https://www.poir.gov.pl/strony/o](https://www.poir.gov.pl/strony/o-programie/projekty/lista-beneficjentow/)[programie/projekty/lista-beneficjentow/.](https://www.poir.gov.pl/strony/o-programie/projekty/lista-beneficjentow/)

#### **37. Gdzie można zobaczyć informacje o Beneficjentach NCBR?**

W zakładce "Sukcesy Beneficjentów" na stronie NCBR: [https://www.ncbr.gov.pl/beneficjenci/.](https://www.ncbr.gov.pl/beneficjenci/)

# <span id="page-14-1"></span>**OCENA (Pytania dotyczące procedury oceny, sposobu dostarczania Karty Poprawy Wniosku, wyglądu panelu z ekspertami, czasu trwania oceny, możliwości ustalenia daty panelu)**

#### **38. Czy można zarezerwować z góry termin panelu przed zaproszeniem?**

Informacja o dacie i miejscu panelu przesyłana jest Wnioskodawcy drogą elektroniczną nie później niż 5 dni kalendarzowych przed planowanym spotkaniem. Niestawienie się Wnioskodawcy na spotkanie w wyznaczonym terminie jest równoznaczne z wycofaniem wniosku w trakcie oceny. Wyznaczony termin panelu nie będzie mógł ulec zmianie na wniosek Wnioskodawcy z wyjątkiem przypadków losowych – niezależnych od Wnioskodawcy, przy czym kolejny wyznaczony termin spotkania nie może wpłynąć na datę rozstrzygnięcia rundy konkursu.

#### **39. Co oznacza w ocenie wniosku np. 18/3?**

W tym wypadku 18 to liczba otrzymanych punktów w kryteriach punktowanych / 3 to liczba niespełnionych kryteriów.

## **40. Czy wpisanie we wniosku, że projekt jest ponownie składany ma znaczenie przy rozpatrywaniu tego wniosku?**

Eksperci zapoznają się z tymi częściami wniosku, które wcześniej zostały ocenione negatywnie. Informacja o ponownie składanym tym samym wniosku służy nam do weryfikacji zmian jakich dokonał Wnioskodawca w danych częściach wniosku.

<span id="page-15-0"></span>**ZASADA KONKURENCYJNOŚCI (Pytania dotyczące progów w zasadzie konkurencyjności, sposobu umieszczania ogłoszenia w Bazie Konkurencyjności, tożsamości produktowej i przedmiotowej, wyłączeń ze stosowania zasady konkurencyjności, udziału zagranicznych podmiotów, sposobu wyboru najlepszego podwykonawcy.)**

## **41. Czy ogłoszenia osób zatrudnianych na umowę o dzieło, zlecenie, kontrakt podlegają jakimś procedurom?**

Tak, zgodnie z procedurami opisanymi w pytaniu 24.

Jednocześnie w podrozdziale 6.5 pkt. 6 lit. f Wytycznych kwalifikowalności pojawiła się możliwość niestosowania procedur związanych z rozeznaniem rynku lub zasadą konkurencyjności, w sytuacji, gdy we wniosku o dofinansowanie projektu, beneficjent wprost wskaże osobę/y (z imienia i nazwiska) **do realizacji usług B+R** wraz z wymaganymi kwalifikacjami, pozwalającymi na przeprowadzenie **prac B+R** zaplanowanych w projekcie.

#### **42. Jaki wpisać numer naboru w Bazie konkurencyjności dla konkursu Szybka Ścieżka?**

Sposób określenia naboru projektów znajduje się w materiale IZ (str. 40-41): *Zamówienia udzielane w ramach projektów Podręcznik wnioskodawcy i beneficjenta programów polityki spójności 2014– 2020;*

[https://www.funduszeeuropejskie.gov.pl/media/84352/zamowienia\\_udzielane\\_w\\_ramach\\_](https://www.funduszeeuropejskie.gov.pl/media/84352/zamowienia_udzielane_w_ramach_projektow_2020.pdf) [projektow\\_2020.pdf.](https://www.funduszeeuropejskie.gov.pl/media/84352/zamowienia_udzielane_w_ramach_projektow_2020.pdf)

#### **43. Czy należy stosować zapytanie ofertowe dla kosztów pośrednich?**

Nie, dla kosztów pośrednich, rozliczanych metodami uproszczonymi, nie stosuje się zasad udzielania zamówień (zasady konkurencyjności i rozeznania rynku), zgodnie z podrozdziałem 6.5. pkt 6 lit. c Wytycznych.

#### **44. Jak realizować drobne zamówienia poniżej 20 tys. PLN?**

W przypadku wydatków o wartości **poniżej kwoty 20 tys. zł netto** możliwy jest wybór wykonawcy z wolnej ręki tj. bez stosowania procedur bądź z zastosowaniem wewnętrznej procedury dotyczącej udzielania zamówień opracowanej przez beneficjenta w postaci np. instrukcji, regulaminów wraz ze wskazaniem poszczególnych czynności i stanowisk odpowiedzialnych za ich realizację, pod warunkiem, że zapewnia ona ponoszenie wydatku w sposób przejrzysty, racjonalny i efektywny, z zachowaniem zasad uzyskiwania najlepszych efektów z danych nakładów.

Należy jednocześnie zwrócić uwagę, że zamawiający zobowiązani są każdorazowo przed udzieleniem zamówienia (zakupu towaru, usług lub robót budowlanych) zweryfikować czy w ramach projektu występują zamówienia tożsame, których łączna szacunkowa wartość przekracza progi kwotowe określone w Wytycznych lub ustawie PZP, które obligują do przeprowadzenia postępowania konkurencyjnego w ramach Projektu. Szacowanie wartości zamówienia powinno być udokumentowane w sposób zapewniający właściwą ścieżkę audytu (np. w zatwierdzonym wniosku o dofinansowanie projektu lub w notatce z szacowania).

## **45. Czy jeżeli instytut jest jedynym podmiotem mogącym zrealizować umowę jako podwykonawca to można go wyłonić w trybie wyboru z wolnej ręki?**

Wytyczne w zakresie kwalifikowalności wydatków w ramach Europejskiego Funduszu Rozwoju Regionalnego, Europejskiego Funduszu Społecznego oraz Funduszu Spójności na lata 2014- 2020 w podrozdziale 6.5 dopuszczają możliwości niestosowania procedur określonych w sekcjach 6.5.1 (Rozeznanie rynku) i 6.5.2 (Zasada konkurencyjności) przy udzielaniu zamówień, w tym w przypadku kiedy:

zamówienie może być zrealizowane tylko przez jednego wykonawcę z jednego z następujących powodów:

i. brak konkurencji ze względów technicznych o obiektywnym charakterze, tzn. istnieje tylko jeden wykonawca, który jako jedyny może zrealizować zamówienie,

ii. przedmiot zamówienia jest objęty ochroną praw wyłącznych, w tym praw własności intelektualnej, tzn. istnieje tylko jeden wykonawca, który ma wyłączne prawo do dysponowania przedmiotem zamówienia, a prawo to podlega ochronie ustawowej;

Wyłączenie może być zastosowane, o ile nie istnieje rozwiązanie alternatywne lub zastępcze, a brak konkurencji nie jest wynikiem sztucznego zawężania parametrów zamówienia.

#### **46. Czy trzeba robić szacowanie wartości do ogłoszenia w Bazie Konkurencyjności?**

Tak, podstawą ustalenia wartości zamówienia w ramach projektu jest całkowite szacunkowe wynagrodzenie wykonawcy netto, tj. bez podatku od towarów i usług (VAT), ustalone z należytą starannością. Szacowanie musi być dokumentowane w sposób zapewniający właściwą ścieżkę audytu NCBR (np. w zatwierdzonym wniosku o dofinansowanie projektu lub w notatce z szacowania). Szacowanie wartości zamówienia służy wyborowi właściwego trybu postępowania oraz uniknięcia zarzutu podziału zamówienia na części w celu obejścia przepisów prawa lub zaniżenia jego wartości.

## **47. Czy najem jest wykluczony z obowiązku stosowania procedur udzielania zamówień publicznych?**

Zgodnie z podrozdziałem 6.5. pkt 6 lit. a Wytycznych w zw. z art. 4 pkt. 3 lit. i ustawy Prawo Zamówień Publicznych z 29.01.2004 r.. nie stosuje się do zamówień, których przedmiotem jest nabycie własności nieruchomości oraz innych praw do nieruchomości. Koszt najmu powierzchni do prowadzenia projektu będzie rozliczany w kategorii (Op) Pozostałe koszty bezpośrednie (inne pomieszczenia wykorzystywane do badań oraz użytkowane na potrzeby aparatury, sprzętu, materiałów i personelu projektu rozliczanego w kosztach bezpośrednich – zgodnie z zapisem na str. 13 Przewodnika kwalifikowalności kosztów POIR [https://www.ncbr.gov.pl/fileadmin/POIR/1\\_1\\_1\\_1\\_2020/zasady\\_konkursu/4\\_Przewodnik\\_k](https://www.ncbr.gov.pl/fileadmin/POIR/1_1_1_1_2020/zasady_konkursu/4_Przewodnik_kwalifikowalnosci_kosztow_07_01_2020.pdf) walifikowalnosci kosztow 07 01 2020.pdf i będzie mógł być poniesiony z pominięciem zasady konkurencyjności. W przypadku zamówień mieszanych (wynajem powierzchni oraz sprzętu lub personelu do obsługi) wyłączenie nie może być zastosowane, bowiem obejmuje dodatkowe usługi.

## **48. Na jakim etapie jest potrzebna zgoda NCBR na udzielenie zamówienia podmiotowi powiązanemu?**

Zgoda taka może być udzielona po podpisaniu umowy o dofinansowanie. Instytucja Pośrednicząca wydaje zgodę po przeprowadzeniu analizy dokumentów dostarczonych w powyższym zakresie przez Beneficjenta. Beneficjent powinien przekazać do Instytucji Pośredniczącej uzupełniony wniosek o zgodę, dostępny na stronie internetowej NCBR, wraz z dokumentacją lub uzasadnieniami dotyczącymi udzielenia zamówienia podmiotowi powiązanemu osobowo lub kapitałowo z zamawiającym. Wniosek o wydanie zgody należy złożyć do NCBR przed podpisaniem umowy z wykonawcą powiązanym.

# <span id="page-18-0"></span>**LSI (Pytania dotyczące problemów technicznych w Generatorze Wniosków podczas wypełniania/walidowania wniosku, prośby o zmianę danych do logowania w systemie)**

#### **49. Jak można złożyć wniosek?**

Wnioski należy składać w wersji elektronicznej poprzez system LSI na stronie: [https://lsi.ncbr.gov.pl](https://lsi.ncbr.gov.pl/)

## **50. Czy istnieje możliwość przepięcia konta w generatorze NCBR z konta osoby, która założyła profil na konto mailowe Wnioskodawcy w konkursie Szybka Ścieżka 1/1.1.1/2020?**

Tak, jest taka możliwość. Proszę o wysłanie prośby na adres [konkurs111@ncbr.gov.pl](mailto:konkurs111@ncbr.gov.pl)

#### **51. Czy można poprawić wysłany wniosek?**

Nie ma takiej możliwości jeśli NCBR nie odeśle Państwa wniosku z konkretnymi rekomendacjami do poprawy w konkretnych polach we wniosku.

#### **52. Co w przypadku gdy występuje błąd walidacji wniosku?**

Proszę o ponowną weryfikację wszystkich wypełnionych pól (np. mogą się nie zgadzać kwoty bądź nie wypełniono obowiązkowych pól). Dokumentem pomocniczym jest Instrukcja składania wniosku w systemie informatycznym IP dostępna na stronie danego konkursu. W przypadku dalszego nieprawidłowego funkcjonowania systemu prosimy o zgłoszenie tego faktu na adres e-mail podany na dole strony internetowej z dokumentacją konkursową.

# <span id="page-18-1"></span>**DEFINICJA (Pytania dotyczące wyjaśnienia konkretnych pojęć z regulaminu, pojęć używanych przez NCBR)**

#### **53. Co to są obszary wykluczone z finansowania?**

Obszarem wykluczonym z dofinansowania jest województwo mazowieckie ze względu na wykorzystanie swojej alokacji. Pozostałe obszary nazywane regionami słabiej rozwiniętymi mają takie same poziomy dofinansowania.

Natomiast dla województwa mazowieckiego jest dedykowany konkurs 3/1.1.1/2020 Szybka ścieżka dla Mazowsza. Dokumentację znajdą Państwo pod linkiem: https://www.ncbr.gov.pl/programy/fundusze-europejskie/poir/konkursy/3-1-1-1-2020/

#### **54. Co rozumiemy przez prace B+R?**

Prace B+R to prace badawczo-rozwojowe, czyli:

badania przemysłowe – oznaczają badania planowane lub badania krytyczne mające na celu zdobycie nowej wiedzy oraz umiejętności celem opracowania nowych produktów, procesów lub usług, lub też wprowadzenia znaczących ulepszeń do istniejących produktów, procesów lub usług. Uwzględniają one tworzenie elementów składowych systemów złożonych i mogą obejmować budowę prototypów w środowisku laboratoryjnym lub środowisku interfejsu symulującego istniejące systemy, a także linii pilotażowych, kiedy są one konieczne do badań przemysłowych, a zwłaszcza uzyskania dowodu w przypadku technologii generycznych;

prace rozwojowe – oznaczają zdobywanie, łączenie, kształtowanie i wykorzystywanie dostępnej aktualnie wiedzy i umiejętności z dziedziny nauki, technologii i biznesu oraz innej stosownej wiedzy i umiejętności w celu opracowywania nowych lub ulepszonych produktów, procesów lub usług. Mogą one także obejmować na przykład czynności mające na celu pojęciowe definiowanie, planowanie oraz dokumentowanie nowych produktów, procesów i usług. Prace rozwojowe mogą obejmować opracowanie prototypów, demonstracje, opracowanie projektów pilotażowych, testowanie i walidację nowych lub ulepszonych produktów, procesów lub usług w otoczeniu stanowiącym model warunków rzeczywistego funkcjonowania, których głównym celem jest dalsze udoskonalenie techniczne produktów, procesów lub usług, których ostateczny kształt zasadniczo nie jest jeszcze określony. Mogą obejmować opracowanie prototypów i projektów pilotażowych, które można wykorzystać do celów komercyjnych, w przypadku gdy prototyp lub projekt pilotażowy z konieczności jest produktem końcowym do wykorzystania do celów komercyjnych, a jego produkcja jest zbyt kosztowna, aby służył on jedynie do demonstracji i walidacji. Eksperymentalne prace rozwojowe nie obejmują rutynowych i okresowych zmian wprowadzanych do istniejących produktów, linii produkcyjnych, procesów wytwórczych, usług oraz innych operacji w toku, nawet jeśli takie zmiany mają charakter ulepszeń.

## **55. Co to znaczy, że "określenie miejsca realizacji projektu nie jest możliwe" (Instrukcja wypełniania wniosku I.3.) dla konkursu Szybka Ścieżka 1/1.1.1/2020?**

Przez miejsce realizacji projektu należy rozumieć:

1) miejsce prowadzenia największej wartościowo części badań przemysłowych i prac rozwojowych (samodzielnie przez Wnioskodawcę indywidualnego, a w przypadku projektów realizowanych w ramach konsorcjum – samodzielnie przez każdego Konsorcjanta. Uwaga: nie należy uwzględniać zadań realizowanych przez podwykonawców);

2) jeśli powyższe nie jest możliwe – miejsce prowadzenia najistotniejszej części badań przemysłowych i prac rozwojowych (samodzielnie przez Wnioskodawcę indywidualnego, a w przypadku projektów realizowanych w ramach konsorcjum – samodzielnie przez każdego Konsorcjanta. Uwaga: nie należy uwzględniać zadań realizowanych przez podwykonawców);

3) jeśli powyższe nie jest możliwe – miejsce wdrożenia rezultatów prac B+R (miejsce inwestycji);

4) jeśli powyższe nie jest możliwe – miejsce właściwe dla siedziby Wnioskodawcy indywidualnego, a w przypadku projektów realizowanych w ramach konsorcjum – samodzielnie przez każdego Konsorcjanta.

Określenie miejsca realizacji projektu nie jest możliwe zwłaszcza przy projektach informatycznych, gdzie trudno określić miejsce realizacji projektu, kiedy kilku programistów pracuje zdalnie z różnych miejsc w Polsce. Jeżeli eksperci oceniający wniosek będą mieć duże wątpliwości co do umiejscowienia projektu mogą podjąć decyzję, że należałoby przyjąć, że będzie to siedziba firmy Wnioskodawcy.

#### **56. Czy Wnioskodawca może złożyć więcej niż 1 wniosek o dofinansowanie?**

Wnioskodawca może złożyć więcej niż 1 wniosek o dofinansowanie pod warunkiem, że złożone wnioski nie będą pokrywały się zakresem rzeczowym i finansowym.

# **57. Czy w trakcie realizacji projektu lub przed podpisaniem umowy, ale po złożeniu wniosku o dofinansowanie można zmienić miejsce realizacji projektu np. po nabyciu nieruchomości przeznaczonej na cel realizacji etapu prac rozwojowych?**

Można zmienić miejsce realizacji projektu, o ile będzie to poza województwem mazowieckim i takie działanie nie zatrzyma projektu, jednocześnie będąc zasadnym kosztem. Proszę dokładnie zapoznać się z Przewodnikiem kwalifikowalności kosztów POIR [https://www.ncbr.gov.pl/fileadmin/POIR/1\\_1\\_1\\_1\\_2020/zasady\\_konkursu/4\\_Przewodnik\\_k](https://www.ncbr.gov.pl/fileadmin/POIR/1_1_1_1_2020/zasady_konkursu/4_Przewodnik_kwalifikowalnosci_kosztow_07_01_2020.pdf) walifikowalnosci kosztow 07 01 2020.pdf

Zmiana miejsca w trakcie realizacji projektu nie wymaga zmiany Umowy w formie aneksu, lecz wymaga poinformowania NCBR najpóźniej w dniu złożenia kolejnego wniosku o płatność za pomocą SL2014.

#### **58. Co to jest badanie stanu techniki i kiedy je zrobić?**

Badanie stanu techniki musi zostać zrobione przed złożeniem wniosku o dofinansowanie i polega na przeszukaniu baz patentowych oraz baz publikacji samodzielnie lub przez rzecznika patentowego. Składając wniosek o dofinansowanie Wnioskodawca musi wykazać brak barier we wdrożeniu/skomercjalizowaniu rezultatów swoich prac B+R. Wnioskodawca ma przedstawić analizę, w której udowodni, że jego pomysł nie naruszy praw własności intelektualnej innych podmiotów już funkcjonujących na rynku. Więcej informacji na ten temat znajdą Państwo na naszej stronie: [https://www.ncbr.gov.pl/potrzebuje-wiedzy](https://www.ncbr.gov.pl/potrzebuje-wiedzy-uczelniainstytut/wlasnosc-nabywanie-i-ochrona-praw-do-wynikow-b-r/szczegoly/news/badanie-stanu-techniki-pozwoli-potwierdzic-nowosc-wynalazku-51303/)[uczelniainstytut/wlasnosc-nabywanie-i-ochrona-praw-do-wynikow-b-](https://www.ncbr.gov.pl/potrzebuje-wiedzy-uczelniainstytut/wlasnosc-nabywanie-i-ochrona-praw-do-wynikow-b-r/szczegoly/news/badanie-stanu-techniki-pozwoli-potwierdzic-nowosc-wynalazku-51303/)

[r/szczegoly/news/badanie-stanu-techniki-pozwoli-potwierdzic-nowosc-wynalazku-51303/.](https://www.ncbr.gov.pl/potrzebuje-wiedzy-uczelniainstytut/wlasnosc-nabywanie-i-ochrona-praw-do-wynikow-b-r/szczegoly/news/badanie-stanu-techniki-pozwoli-potwierdzic-nowosc-wynalazku-51303/)

# <span id="page-21-0"></span>**LISTA RANKINGOWA (Pytania dotyczące daty publikacji listy rankingowej, częściowych list rankingowych, poszukiwania wybranych Wnioskodawców na listach rankingowych, prośby o odnalezienie na listach projektów z wybranego obszaru)**

#### **59. Co oznacza częściowa lista projektów wybranych i niewybranych do dofinansowania?**

NCBR może sporządzić częściowe listy projektów wybranych i niewybranych do dofinansowania przed zakończeniem oceny wszystkich wniosków złożonych w danej rundzie konkursu. Jeżeli Wnioskodawca nie znajduje się na żadnej z list oznacza to, że ocena jego wniosku wciąż trwa i musi czekać na listę rankingową obejmującą wszystkie projekty złożone w danym konkursie.

<span id="page-21-1"></span>**WYPEŁNIENIE WNIOSKU (Pytania dotyczące uzupełniania pól we wniosku, interpretacji zapisów w Generatorze Wniosków, zaznaczania pól we wniosku, odblokowywania się pól w zależności od rodzaju Wnioskodawcy, rodzajach załączników do wniosku)**

#### **60. Czy można skopiować wniosek z poprzedniego roku na ten rok?**

Nie ma możliwości automatycznego przeniesienia wniosku do nowego naboru.

#### **61. Jak wygląda procedura wycofania wniosku?**

Wniosek o dofinansowanie może być wycofany na każdym etapie postępowania konkursowego tj. do opublikowania wyników danej rundy konkursu. Wycofanie wniosku

następuje w formie pisemnego oświadczenia Wnioskodawcy, podpisanego przez osobę upoważnioną do jego reprezentowania, przesłanego na adres pocztowy NCBR lub złożonego osobiście w siedzibie NCBR. Datą wycofania wniosku o dofinansowanie jest data wpływu ww. oświadczenia do NCBR.

## **62. Czy można ominąć limit znaków w przypadku referencji/źródeł do informacji zawartych we wniosku?**

Zamieszczenie w załącznikach informacji rozszerzających treść formularza wniosku nie będzie skutkowało negatywną weryfikacją warunków formalnych. Na etapie weryfikacji warunków formalnych sprawdzeniu będzie podlegać to, czy został zachowany limit stron załącznika oraz to, czy zawiera on informacje w formie grafiki, ryciny, wykresu, wzoru lub tabeli.

#### **63. Dlaczego we wniosku jest mowa o więcej niż jednym problemie badawczym?**

Jest tak, ponieważ najpierw określa się problem dla całego projektu, a następnie dla każdego z etapów.

# <span id="page-22-0"></span>**ZMIANY W PROJEKCIE (Pytania dotyczące zmian w trwających projektach, przesuwania kosztów, zmiany rodzaju umów, zmiany długości etapów, zmiany daty zakończenia projektu)**

## **64. Co się dzieje kiedy w trakcie projektu zmienia się kategoria przedsiębiorstwa?**

Kategoria przedsiębiorstwa jest weryfikowana na początku procesu przyznawania dofinansowania. Jeżeli zmienia się wielkość przedsiębiorstwa np. z małego na średnie należy poinformować NCBR o zmianach, w wyniku czego NCBR dostosuje intensywność wsparcia do aktualnej kategorii.

**65. Czy zmiana kategorii przedsiębiorstwa (powstała w wyniku sprzedaży wszystkich akcji spółki) w okresie trwałości projektu stanowi zmianę prawo-organizacyjną, o której należy Państwa, jako Instytucję Pośredniczącą, poinformować, ewentualnie uzyskać stosowną zgodę? Nie dojdzie do żadnych zmian w strukturze spółki, poza zmianą akcjonariusza.**

Zmiana kategorii przedsiębiorstwa nie ma wpływu na okres trwałości projektu. Jeśli są wdrażane efekty projektu taka zmiana nie ma znaczenia. Natomiast trzeba poinformować NCBR o zmianie akcjonariusza.

#### **66. Co jeżeli w trakcie realizacji projektu kluczowa kadra odejdzie z zespołu?**

Należy pozyskać jak najszybciej nowych członków zespołu o tożsamych kwalifikacjach i powiadomić NCBR o zmianach najpóźniej w dniu złożenia kolejnego wniosku o płatność za pomocą SL2014.

#### **67. Co jeżeli w trakcie projektu koszty będą mniejsze niż zadeklarowane w projekcie?**

Wnioskodawca otrzyma mniej środków adekwatnie do poniesionych kosztów (zgodnie ze złożonymi wnioskami o płatność). Wnioskodawca musi zwrócić ewentualne zaoszczędzone środki.

## **68. Czy można zmienić osobę na stanowisku kierownika B+R?**

Beneficjent ma obowiązek poinformowania NCBR o tej zmianie, a nowa osoba powinna mieć kompetencje tożsame lub wyższe. Należy powiadomić NCBR o zmianach najpóźniej w dniu złożenia kolejnego wniosku o płatność za pomocą SL2014.

#### **69. Jakie są konsekwencje braku możliwości zastąpienia Kierownika B+R?**

Może to spowodować rozwiązanie umowy z NCBR i zwrot środków. Zgodnie z kryteriami wyboru finansowanych operacji w ramach Programu Operacyjnego Inteligentny Rozwój 2014- 2020 osoba Kierownika B+R podlega ocenie. Jej brak może spowodować ryzyko niepowodzenia projektu.

## **70. W budżecie założyliśmy wynajem dużego biura, a potrzebujemy znacznie mniejszego lub będziemy zdalnie pracować. Czy takie rozwiązanie jest możliwe?**

Tak, ponieważ koszty biura są ponoszone ze zryczałtowanych kosztów pośrednich (O). Trzeba natomiast pamiętać o miejscu lokalizacji projektu - czy pozostanie ono bez zmian, zostanie to zweryfikowane podczas kontroli NCBR.

# <span id="page-24-0"></span>**WDROŻENIE (Pytania dotyczące możliwości dofinansowania wdrożenia, sposobów wdrożenia, opłacalności wdrożenia)**

#### **71. Gdzie możemy znaleźć wzór sprawozdania z wdrożenia?**

W zakładce "Trwałość projektów" na stronie internetowej NCBR: <https://www.ncbr.gov.pl/index.php?id=34161&L=744>

## **72. Czy udzielenie licencji lub sprzedaż musi być na rzecz przedsiębiorcy, który prowadzi działalność na terenie Polski, czy może być udzielona licencja/sprzedaż za granicę?**

Jest możliwość licencjonowania innowacji i jej sprzedaży za granicę. W przypadku sprzedaży NCBR sprawdza warunki umowy. Dalsza sprzedaż praw do wyników jest dopuszczalna pod warunkiem wdrożenia wyników przez pierwotnego nabywcę we własnej działalności gospodarczej.

#### **73. Czy projekt musi być opłacalny biznesowo do VI TRL?**

Projekt nie musi być opłacalny na początku. We wniosku dane w tabeli Opłacalność wdrożenia podaje się kumulatywnie dla okresu 5 lat od zakończenia realizacji projektu (chyba, że wygenerowanie zysku w okresie 5 lat może być nierealne ze względu na specyficzne uwarunkowania).

Natomiast w sytuacji sprzedaży praw do wyników prac B+R na tak wczesnym poziomie TRL w przypadku odsprzedaży wyników cena musi zostać uznana za rynkową, czyli spełnić któryś z poniższych warunków:

a) jej wysokość określono w drodze otwartej, przejrzystej i niedyskryminacyjnej konkurencyjnej procedury sprzedaży; lub

b) wycena niezależnego eksperta potwierdza, że cena jest co najmniej równa wartości rynkowej; lub

c) sprzedający może wykazać, że przeprowadził negocjacje w sprawie ceny w warunkach pełnej konkurencji, aby uzyskać maksymalną korzyść gospodarczą w momencie zawierania umowy, z uwzględnieniem swoich celów statutowych; lub

d) zgodnie z umową konsorcjum przedsiębiorstwo ma prawo pierwokupu w odniesieniu do praw własności intelektualnej powstałych w wyniku współpracy z jednostką naukową, a współpracujące podmioty mają wzajemne prawo do zabiegania o korzystniejsze pod względem gospodarczym oferty od stron trzecich, przedsiębiorstwa wchodzące w skład konsorcjum muszą odpowiednio dostosować swoją ofertę.

#### **74. Czy podmiot komercjalizujący musi od początku być włączony w projekt?**

Nie musi, jeżeli będzie odkupującym prawa własności. Musi jeżeli chce realizować część badań i wdrożyć wyniki we własnej działalności.

## **75. Czy można przekazać wynik projektu spółce córce i kontynuować badania nad projektem?**

Tak, ale sprzedaż wyników innemu przedsiębiorcy (spoza Konsorcjum) musi nastąpić na zasadach rynkowych.

# <span id="page-25-0"></span>**PROTESTY (Pytania dotyczące procedury odwoławczej, kontakt z osobami odpowiedzialnymi za protesty, prośby o odpowiednie formularze do zgłoszenia protestu lub przyspieszenie procedury)**

#### **76. Wniosek nie dostał dofinansowania, co teraz? Jak wygląda procedura odwoławcza?**

W przypadku negatywnej oceny projektu Wnioskodawcy przysługuje prawo do wniesienia protestu – na zasadach określonych w ustawie z dnia 11 lipca 2014r. o zasadach realizacji programów w zakresie polityki spójności finansowanych w perspektywie finansowej 2014- 2020 (Dz.U. 2018 poz. 1431). Wnioskodawca może wnieść protest w terminie 14 dni od dnia doręczenia pisma informującego o negatywnej ocenie projektu. Protest jest wnoszony w formie pisemnej, zgodnie ze wzorem znajdującym się w dokumentacji konkursowej. NCBR rozpatruje protest, weryfikując prawidłowość oceny projektu w zakresie kryteriów i zarzutów w terminie nie dłuższym niż 45 dni.

# <span id="page-25-1"></span>**SL2014 (Pytania dotyczące pełnomocnictw do korzystania z systemu SL2014, problemów technicznych, rodzajach dokumentów załączanych do wniosku o płatność)**

## **77. Czy planują Państwo w najbliższym czasie szkolenie z zakresu SL2014 - wprowadzanie wniosków, rozliczanie?**

NCBR nie planuje szkoleń z zakresu systemu SL2014. Tutaj znajdują się potrzebne informacje do rozliczeń w systemie SL2014: [https://www.funduszeeuropejskie.gov.pl/strony/o](https://www.funduszeeuropejskie.gov.pl/strony/o-funduszach/dokumenty/podrecznik-beneficjenta-sl2014-power/)[funduszach/dokumenty/podrecznik-beneficjenta-sl2014-power/](https://www.funduszeeuropejskie.gov.pl/strony/o-funduszach/dokumenty/podrecznik-beneficjenta-sl2014-power/)

Ponadto polecamy kontakt z opiekunem projektu, gdyby pojawiły się niejasności.

#### **78. Jak ma wyglądać procedura nadania uprawnień w systemie SL2014?**

W przypadku projektu realizowanego samodzielnie o nadanie uprawnień występuje Beneficjent. Wniosek o nadanie uprawnień dostępny jest w zakładce z dokumentacją konkursową. W przypadku konsorcjum to Lider występuje o nadanie uprawnień dla partnera, tak jak stanowi paragraf 5 wzoru umowy o dofinansowanie.

# <span id="page-26-0"></span>**WSKAŹNIKI (Pytania o konsekwencje braku realizacji wskaźników założonych we wniosku o dofinansowanie, sprawozdania ze spełnienia wskaźników)**

## **79. Wskaźniki rezultatu bezpośredniego - czy liczą się osoby obsługujące projekt i kto to jest, czy liczą się nowozatrudnione czy także oddelegowani do pracy w projekcie pracownicy?**

Wartość EPC "Liczba bezpośrednio utworzonych nowych etatów" obliczana jest uwzględniając wyłącznie liczbę tworzonych etatów w skali jednego roku (tj. dla okresu 12 miesięcy od zakończenia realizacji projektu). Beneficjent jest zobowiązany utrzymać wartość EPC przez cały okres trwałości projektu. Zasada ta dotyczy zatrudnionych na podstawie umowy o pracę (nie dotyczy umów cywilnoprawnych). Aby etat mógł zostać ujęty w ramach wskaźnika EPC muszą być spełnione trzy następujące warunki:

- jest to nowe miejsce pracy,

- pracownik bierze udział przy realizacji projektu,

- utworzone stanowisko finansowane jest ze środków projektu.

#### **80. Czy do szacowania EPC liczymy tylko osoby zatrudnione na umowę o pracę?**

Tak, liczy się tylko umowa o pracę. Zgodnie z podręcznikiem Frascati 2015 proces szacowania EPC można podsumować następującym wzorem:

#### **EPC = ftBR + (ntuBR/stu)**

gdzie:

**ftBR** – liczba pełnoetatowego personelu B+R;

**ntuBR** – liczba godzin pracy poświęconych na działalność B+R przez pozostałe kategorie personelu;

**stu** – liczba normatywnych/ustawowo określonych godzin pracy personelu pracującego w pełnym wymiarze czasu pracy w danym sektorze/kraju.

W dokumentacji konkursowej NCBR w części "dokumenty dodatkowe" znajduje się załącznik w postaci pliku Excel o nazwie "kalkulator EPC" ułatwiający proces szacowania EPC dla projektu.

## **81. Mamy problem ze znalezieniem pracowników w okresie trwałości - czy grożą nam z tego tytułu konsekwencje np. zwrot dofinansowania?**

W okresie trwałości Beneficjent powinien utrzymać zadeklarowane wskaźniki rezultatu. Na początku okresu trwałości raczej nie jest zasadne, aby je zmieniać. Każda zmiana tych wskaźników wymaga analizy i obiektywnych szerokich uzasadnień, które oceniane będą przez NCBR. Należy więc dążyć w okresie trwałości do ich osiągnięcia i utrzymania i móc w razie nieosiągnięcia wykazać podjęte działania, tak aby było jasne, że nieosiągnięcie wskaźnika nie wynikało z zaniechania.

# <span id="page-27-0"></span>**ZAŻALENIA (Pytania dotyczące krytyki procedury wyboru projektów, uwagi sposobu realizacji projektów przez konkretnych Beneficjentów)**

## **82. Podejrzewam bezprawne wykorzystanie patentu we wniosku o dofinansowanie w konkursie Szybka Ścieżka 1/1.1.1/2020 - do kogo mogę to zgłosić?**

Proszę o kontakt Działem Wyboru Projektów pod adresem [konkurs111@ncbr.gov.pl](mailto:konkurs111@ncbr.gov.pl)

#### **83. Beneficjent nie rozlicza się z podwykonawcą - do kogo mogę zgłosić problem?**

Proszę o kontakt z opiekunem projektu oraz wysyłkę pisma na adres NCBR lub [sekretariat@ncbr.gov.pl.](mailto:sekretariat@ncbr.gov.pl)

#### **84. Czemu wniosek dostał negatywną ocenę?**

Projekty, które nie spełniły kryterium dostępu lub liczba punktów przyznanych w każdym kryterium punktowanym nie jest równa lub wyższa od wymaganego minimalnego progu punktowego, są nierekomendowane do dofinansowania.

Szczegółowe informacje wraz z uzasadnieniem oceny są wysyłane drogą pocztową na adres Wnioskodawcy wskazany we wniosku o dofinansowanie.

# <span id="page-28-0"></span>**PODWYKONAWCA (Pytania dotyczące wyboru podwykonawcy, terminu podpisywania umów, wzorów umowy)**

#### **85. Jakie są progi na podwykonawstwo w konkursie Szybka Ścieżka 1/1.1.1/202020?**

W projekcie można powierzyć realizację części prac B+R podwykonawcy. Wartość prac realizowanych na zasadzie podwykonawstwa nie może przekroczyć:

- 1) **60%** kosztów kwalifikowalnych badań przemysłowych i eksperymentalnych prac rozwojowych ponoszonych w projekcie – w przypadku projektu realizowanego **samodzielnie przez przedsiębiorstwo**;
- 2) **50%** kosztów kwalifikowalnych badań przemysłowych i eksperymentalnych prac rozwojowych ponoszonych w projekcie przez dane przedsiębiorstwo –w przypadku projektu realizowanego przez **konsorcjum**;
- 3) **10%** kosztów kwalifikowalnych badań przemysłowych i eksperymentalnych prac rozwojowych ponoszonych w projekcie przez **jednostkę naukową**;
- 4) **70%** kosztów kwalifikowalnych prac przedwdrożeniowych **w ramach pomocy de minimis** ponoszonych przez dane przedsiębiorstwo.

## **86. Czy start-up może wnioskować w konkursie Szybka Ścieżka 1/1.1.1/2020, czy podwykonawca może być z zagranicy?**

Tak, start-up może wnioskować samodzielnie, a podwykonawca powinien być wybrany zgodnie z zasadą konkurencyjności (tak, może być z zagranicy).

#### **87. Czy podwykonawstwo będzie rozliczone w 100% skoro jesteśmy jednostką naukową?**

Tak, ale koszt podwykonawcy nie może być większy niż 10% kosztów kwalifikowalnych badań przemysłowych i eksperymentalnych prac rozwojowych ponoszonych w projekcie przez jednostkę naukową.

# <span id="page-28-1"></span>**PROMOCJA PROJEKTU (Pytania dotyczące zasad promocji projektów POIR i krajowych, udostępnienia logotypów)**

#### **88. Czy aparatura zakupiona w projekcie musi być oznaczona np. naklejką?**

Tak, wszystko zakupione z funduszy unijnych musi być oznaczone odpowiednią naklejką.

Zasady promocji oraz oznakowania znajdują się na poniższej stronie:

[http://www.funduszeeuropejskie.gov.pl/strony/o-funduszach/promocja/zasady-promocji-i](http://www.funduszeeuropejskie.gov.pl/strony/o-funduszach/promocja/zasady-promocji-i-oznakowania-projektow-1/)[oznakowania-projektow-1/](http://www.funduszeeuropejskie.gov.pl/strony/o-funduszach/promocja/zasady-promocji-i-oznakowania-projektow-1/)

## **89. Jakie są zasady oznakowania projektu, czy tablicę informacyjną musi mieć lider czy wszyscy konsorcjanci?**

Zgodnie z zapisem w zasadach promocji projektu - każdy beneficjent, czyi wszyscy konsorcjanci. Zasady promocji oraz oznakowania znajdują się na poniższej stronie:

[http://www.funduszeeuropejskie.gov.pl/strony/o-funduszach/promocja/zasady-promocji-i](http://www.funduszeeuropejskie.gov.pl/strony/o-funduszach/promocja/zasady-promocji-i-oznakowania-projektow-1/)[oznakowania-projektow-1/](http://www.funduszeeuropejskie.gov.pl/strony/o-funduszach/promocja/zasady-promocji-i-oznakowania-projektow-1/)

# <span id="page-29-0"></span>**MEDIA (Pytania dotyczące objęcia patronatem NCBR konkretnych wydarzeń, informacji pojawiających się w mediach o programach/problemach/osobach związanych z NCBR)**

#### **90. Czy mogę prosić o logo do patronatu NCBR?**

Proszę skontaktować się z NCBR pod adresem [media@ncbr.gov.pl.](mailto:media@ncbr.gov.pl)

#### **91. Czy można prosić NCBR o patronat nad wydarzeniem?**

Zasady przyznawania patronatu Narodowego Centrum Badań i Rozwoju znajdują się na naszej stronie: [https://www.ncbr.gov.pl/o-centrum/patronat-ncbir/.](https://www.ncbr.gov.pl/o-centrum/patronat-ncbir/)

#### <span id="page-29-1"></span>**INNE (Pojedyncze pytania bez kategorii)**

#### **92. Czy można porozmawiać z osobą z Punktu Informacyjnego przez Skype?**

Niestety nie ma takiej możliwości. Można umówić się na spotkanie w Punkcie Informacyjnym. Pracownicy są do dyspozycji od poniedziałku do piątku w godzinach **8:15- 16:15**.

## **93. Czy jest możliwość otrzymania opracowania pt. "Komercjalizacja B+R dla praktyków" w wersji papierowej?**

Poradnik "Komercjalizacja B+R dla praktyków" znajduje się wyłącznie w wersji cyfrowej na stronie NCBR: [https://www.ncbr.gov.pl/o-centrum/publikacje/poradniki/.](https://www.ncbr.gov.pl/o-centrum/publikacje/poradniki/)

#### **94. Czy możemy zarezerwować miejsca parkingowe pod NCBR?**

Niestety nie ma takiej możliwości.

## <span id="page-30-0"></span>**WYNIKI (Pytania dotyczące wyników oceny, daty udostępnienia wyników)**

#### **95. Ile trwa ocena wniosku w konkursie Szybka Ścieżka 1/1.1.1/2020?**

Proces oceny rozpoczyna się w momencie zamknięcia naboru wniosków w danej rundzie konkursu i trwa do 90 dni.

# <span id="page-30-1"></span>**EKSPERCI (Pytania dotyczące możliwości zastania ekspertem NCBR, sposobu aplikowania i rozliczania pracy eksperta)**

#### **96. Jak zostać Ekspertem w NCBR?**

Prosimy o dokonanie wstępnej rejestracji poprzez naszą stronę internetową: <https://www.ncbr.gov.pl/dla-ekspertow/baza-ekspertow/>, a następnie wypełnienie formularza aplikacyjnego. Formularz aplikacyjny zawiera między innymi sekcje na temat danych osobowych, doświadczenia zawodowego, miejsca zatrudnienia, zainteresowań oraz posiadanych patentów i publikacji.

#### **97. Jestem ekspertem - na jaki adres email wysłać aktualizację danych podatkowych?**

Proszę wysłać dane na adres: [eksperci@ncbr.gov.pl](mailto:eksperci@ncbr.gov.pl)

## <span id="page-30-2"></span>**OKRES TRWAŁOŚCI**

#### **98. Czy trzeba utrzymać wskaźniki zatrudnienia w okresie trwałości 3 lata?**

Tak, wszystkie zadeklarowane wskaźniki należy utrzymać w okresie trwałości. Okres trwałości to czas, w którym należy zachować w niezmienionej formie i wymiarze efekty projektu, których osiągnięcie zostało zadeklarowane we wniosku o dofinansowanie. Standardowo wynosi on 5 lat. Odstępstwem objęte są mikro, małe i średnie przedsiębiorstwa, dla których okres trwałości to 3 lata.

## **99. Czy urządzenia, które były kupione w ramach projektu, a od których były robione odpisy amortyzacyjne można sprzedać czy muszą znajdować się 3 lata w firmie?**

W nawiązaniu do zapisu Rozporządzenia Parlamentu Europejskiego i Rady (UE) nr 1303/2013, nie można "pozbyć się" infrastruktury w czasie trwałości projektu tj. w ciągu 5 lat od zakończenia projektu lub 3 lat (w przypadku MŚP).

Naruszenie zasady trwałości następuje w sytuacji, gdy w okresie jej trwania wystąpi co najmniej jedna z przesłanek:

- zaprzestaniesz działalności produkcyjnej lub przeniesiesz ją poza obszar wsparcia programu,
- nastąpi zmiana własności elementu współfinansowanej infrastruktury, która daje przedsiębiorstwu lub podmiotowi publicznemu nienależne korzyści,
- nastąpi istotna zmiana wpływająca na charakter projektu, jego cele lub warunki realizacji, która mogłaby doprowadzić do naruszenia jego pierwotnych założeń.

Naruszeniem zasady trwałości jest również (w przypadku inwestycji w infrastrukturę lub inwestycji produkcyjnych) przeniesienie w okresie 10 lat od daty płatności końcowej działalności produkcyjnej poza obszar UE. Zasada ta nie ma zastosowania do mikro, małych i średnich przedsiębiorstw.

Naruszenie zasady trwałości może oznaczać konieczność zwrotu środków otrzymanych na realizację projektu, wraz z odsetkami liczonymi jak dla zaległości podatkowych, proporcjonalnie do okresu niezachowania obowiązku trwałości.

#### **100. Co oznacza szerokie rozpowszechnianie wyników?**

Oznacza to, że Wnioskodawca zadeklaruje we wniosku, że w okresie do 3 lat od zakończenia projektu jego wyniki:

 zostaną zaprezentowane na co najmniej 3 konferencjach naukowych i technicznych, w tym co najmniej 1 o randze ogólnokrajowej, lub

 $-$  zostaną opublikowane w co najmniej 2 czasopismach naukowych lub technicznych zawartych w wykazie czasopism opracowanym przez MNISW (w części A wykazu zamieszczonego w dokumentacji konkursowej na stronie internetowej IP) lub powszechnie dostępnych bazach danych, zapewniających swobodny dostęp do uzyskanych wyników badań (surowych danych badawczych), lub

 zostaną w całości rozpowszechnione za pośrednictwem oprogramowania bezpłatnego lub oprogramowania z licencją otwartego dostępu.

# <span id="page-32-0"></span>**BAZA FUNDUSZY BRIDGE ALFA (Pytania dotyczące listy funduszy inwestycyjnych BRIdge Alfa, obszarów zainteresowań funduszy, sposobu kontaktu z funduszami)**

## **101. Gdzie można znaleźć pełną listę funduszy finansowanych w ramach programu BRIdge Alfa?**

Lista beneficjentów programu Bridge Alfa znajduje się na stronie NCBR pod adresem: [https://www.ncbr.gov.pl/programy/fundusze-europejskie/poir/konkursy/bridge-alfa/.](https://www.ncbr.gov.pl/programy/fundusze-europejskie/poir/konkursy/bridge-alfa/)

## **102. Czy dofinansowanie z NCBR można uzyskać wyłącznie biorąc udział w konkursach**  realizowanych w ramach programów takich jak "Szybka Ścieżka"?

NCBR realizuje wiele różnych programów, w tym także program BRIdge Alfa, w którym dofinansowanie projektu B+R można uzyskać za pośrednictwem jednego z ok. 60 wehikułów inwestycyjnych uruchomionych w celu wyszukiwania oraz wspierania najlepszych projektów badawczo – rozwojowych we wczesnej fazie rozwoju.

#### **103. Co to jest program BRIdge Alfa?**

To program, którego celem jest wspieranie pomysłów znajdujących się w fazie seed i pre-seed, gdzie ryzyko niepowodzenia jest największe. W ramach dwóch konkursów NCBR (w 2016 i 2017 roku) wyłonił ok. 60 wehikułów inwestycyjnych, tzw. funduszy BRIdge Alfa. Ich sieć tworzy ekosystem wspierający inkubację spółek technologicznych. Za pośrednictwem wehikułów selekcjonowane są pomysły o wysokim potencjale komercjalizacyjnym.

#### **104. Jakie można uzyskać dofinansowanie?**

Maksymalna kwota dofinansowania wynosi ok. 1 mln zł, z czego 80% stanowi wsparcie NCBR, natomiast pozostałe 20% to środki pochodzące od inwestorów prywatnych. Współfinansują oni projekt w zamian za objęcie udziałów w spółce, proporcjonalnie do zainwestowanych środków. Poza środkami finansowymi wehikuł inwestycyjny (Alfa) zapewnia również wsparcie biznesowe.

#### **105. Jak są podejmowane decyzje o przyznaniu dofinansowania?**

Pomysłodawca projektu zgłasza swój pomysł do jednego z funduszy BRIdge Alfa (tzw. wehikułów inwestycyjnych), które przeprowadzają wstępną selekcję projektów. W przypadku pozytywnej wstępnej oceny projekt jest prezentowany na posiedzeniu Komitetu Inwestycyjnego funduszu, gdzie podejmowane są Decyzje Inwestycyjne (zgoda lub brak zgody Komitetu Inwestycyjnego na finansowanie projektu).

#### **106. Kto może wziąć udział w programie?**

Program jest otwarty dla zespołów projektowych lub/i młodych spółek technologicznych, które mają innowacyjny pomysł i potrzebują środków na jego sfinansowanie.

## **107. Czy trzeba mieć zarejestrowaną firmę, aby starać się o dofinansowanie?**

Nie, spółkę można zarejestrować już po uzyskaniu pozytywnej decyzji Komitetu Inwestycyjnego.

## **108. Czy prywatny inwestor może przejąć moją spółkę?**

Struktura udziałów w spółce zależy od wynegocjowanych z funduszem BRIdge Alfa warunków, a wszelkie kwestie związane z zaangażowaniem inwestora są określone w umowie inwestycyjnej.

#### **109. Jak są dzielone prawa własności intelektualnej?**

Prawa własności intelektualnej są co do zasady po stronie Grantobiorcy (spółki technologicznej uzyskującej dofinansowanie). NCBR nie przysługują prawa własności intelektualnej z tytułu przekazanego dofinansowania.

#### **110. Kiedy będzie nabór wniosków?**

Fundusze BRIdge Alfa prowadzą selekcję projektów w sposób ciągły. Zespoły projektowe i/lub młode spółki technologiczne mogą się do nich zgłaszać bezpośrednio w zasadzie do końca 2023 roku.

#### **111. Jak mogę zgłosić mój pomysł/projekt?**

Należy się zgłosić bezpośrednio do funduszy BRIdge Alfa. Każdy z nich umożliwia przedstawienie swojego pomysłu w dość prosty sposób, zazwyczaj poprzez wypełnienie formularza. Zestawienie funduszy wraz z danymi kontaktowymi dostępne jest na stronie [www.ncbr.gov.pl/bridgealfa](http://www.ncbr.gov.pl/bridgealfa)

## **112. Czy mogę przedstawić mój pomysł/projekt więcej niż jednemu funduszowi działającemu w ramach BRIdge Alfa?**

<span id="page-34-0"></span>Co do zasady tak, przy czym w przypadku zawarcia umowy o poufności z funduszem BRIdge Alfa dopuszczalność, zasady i skutki rozmów z innymi funduszami mogą wynikać z zawartych umów o poufności.

## **SZYBKA ŚCIEŻKA KORONAWIRUSY (zasady, ocena, poziom dofinansowania)**

## **113. Czym się różni ten konkurs od innych konkursów uruchamianych w ramach Szybkiej Ścieżki?**

Konkurs Szybka Ścieżka "Koronawirusy" w swoich głównych założeniach jest zbliżony od flagowego konkursu Szybka Ścieżka. Z różnic istotnych:

- miejsce realizacji projektu może być na terenie całej Polski (nie wykluczamy województwa mazowieckiego),
- długi okres naboru wniosków, ze względu na specyfikę prac B+R w obszarze medycyny, farmacji i biotechnologii.

#### **114. Jaki jest zakres tematyczny konkursu?**

Konkurs ma 3 zakresy tematyczne są to:

- **1.** DIAGNOSTYKA: Zestawy i elektroniczne urządzenia do szybkiej diagnostyki koronawirusów przeznaczone do użytkowania przez specjalistów oraz pacjentów pod nadzorem specjalistycznym.
- **2.** LECZENIE: Wprowadzenie zmian po-rejestracyjnych uwzględniających nowe wskazania dla istniejących leków oraz opracowanie innowacyjnych produktów leczniczych do terapii zakażeń koronawirusami, w szczególności COVID-19 oraz szczepionki przeciwwirusowej.
- **3.** PROFILAKTYKA: Działania prewencyjne ograniczające rozprzestrzenianie się pandemii (w tym koronawirusa SARS-CoV-2) oraz działania na rzecz *Polskiej tarczy antywirusowej:* poprawy bezpieczeństwa biologicznego i ochrony społeczeństwa oraz wsparcie jego funkcjonowania w stanach zagrożenia epidemiologicznego.

Przykładowe tematy badawcze konkursu są dostępne w dokumentacji konkursowej na stronie NCBR: [https://www.ncbr.gov.pl/programy/fundusze-europejskie/poir/konkursy/5-1-1-1-](https://www.ncbr.gov.pl/programy/fundusze-europejskie/poir/konkursy/5-1-1-1-2020/) [2020/](https://www.ncbr.gov.pl/programy/fundusze-europejskie/poir/konkursy/5-1-1-1-2020/)

#### **115. Kto może przystąpić do konkursu?**

Konkurs adresowany jest do: przedsiębiorstw realizujących projekt samodzielnie, przedsiębiorstw wchodzących w skład konsorcjum maksymalnie trzech przedsiębiorstw, przedsiębiorstw i jednostek naukowych wchodzących w skład konsorcjum (max. 3 podmioty), którego liderem musi być przedsiębiorstwo.

W konkursie mogą uzyskać dofinansowanie projekty realizowane na terenie całej Polski, zarówno w regionach słabiej rozwiniętych (tj. poza woj. mazowieckim), jak i lepiej rozwiniętych (tj. w woj. mazowieckim).

#### **116. Jaki jest budżet konkursu?**

Budżet konkursu to 200 mln zł, w tym:

- 75 mln PLN na projekty realizowane w województwie mazowieckim,
- 125 mln PLN na projekty realizowane w województwach innych niż mazowieckie.

#### **117. Z jakich źródeł finansowany jest konkurs?**

Konkurs Szybka Ścieżka Koronawirusy finansowany jest z Funduszy Europejskich w ramach Działania 1.1 Programu Operacyjnego Inteligentny Rozwój "Projekty B+R przedsiębiorstw", Poddziałania 1.1.1 "Badania przemysłowe i prace rozwojowe realizowane przez przedsiębiorstwa".

#### **118. Na jakie działania można otrzymać dofinansowanie?**

Badania przemysłowe, eksperymentalne prace rozwojowe, prace przedwdrożeniowe, których efektem jest opracowanie innowacyjnego rozwiązania możliwego do wdrożenia w działalności gospodarczej. Projekt musi zawierać eksperymentalne prace rozwojowe.

#### **119. Jaka jest minimalna wartość projektu?**

Minimalna wartość kosztów kwalifikowalnych projektu wynosi: 1 mln złotych – w przypadku projektu realizowanego samodzielnie przez MŚP; 2 mln złotych – w przypadku pozostałych projektów.

#### **120. Kiedy będzie prowadzony nabór wniosków?**

Wnioski będzie można składać za pośrednictwem systemu informatycznego dostępnego na stronie https//lsi.ncbr.gov.pl od 6 maja do 31 grudnia 2020 r. do godz. 12.00.

## **121. Do kiedy muszą zostać zrealizowane projekty?**

Projekt może być realizowany tylko do 30 czerwca 2023 r. Termin ten można wydłużyć za zgodą IP na etapie realizacji projektu tylko w uzasadnionych przypadkach, których nie można było przewidzieć na etapie aplikowania o środki. Nowy termin nie może być późniejszy niż 31 grudnia 2023 r.

## **122. Ile wynosi maksymalna wartość dofinansowania projektu?**

Maksymalna wartość dofinansowania dla przedsiębiorstwa na jeden projekt nie może przekroczyć:

- **20 mln euro** jeżeli projekt obejmuje głównie badania przemysłowe;
- **15 mln euro** jeżeli projekt obejmuje głównie prace rozwojowe;
- **200 000 euro na prace przedwdrożeniowe** pomoc de minimis (wartość brutto pomocy łącznie z wartością innej pomocy de minimis przyznanej w okresie 3 lat podatkowych);
- **2 mln euro na prace przedwdrożeniowe** usługi doradcze dla MŚP.

#### **123. Ile wynosi maksymalna wartość kosztów kwalifikowanych projektu?**

- projekty realizowane samodzielnie przez MŚP od 1 mln PLN do 50 mln euro;
- pozostałe projekty od 2 mln PLN do 50 mln euro.

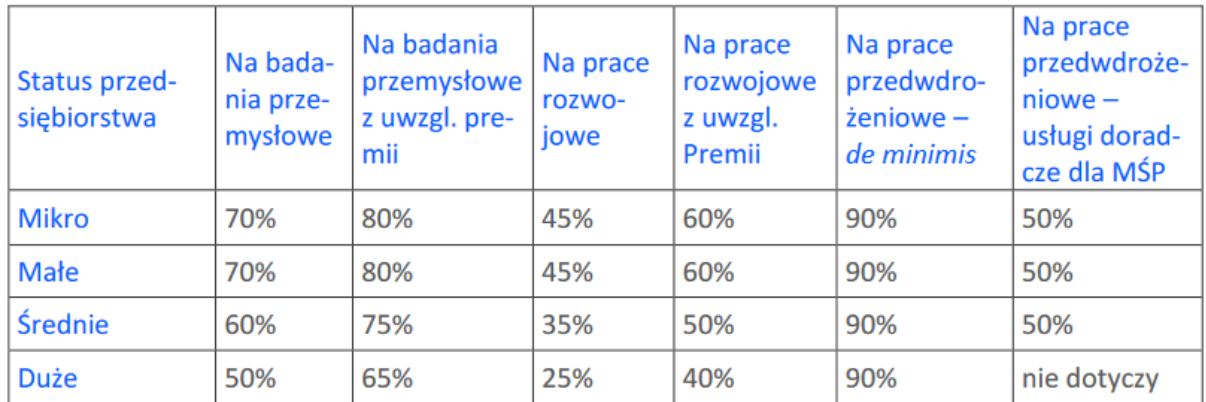

#### **124. Ile wynosi maksymalny poziom dofinansowania?**

Poziom dofinansowania dla **jednostek naukowych** na realizację badań przemysłowych i eksperymentalnych prac rozwojowych wynosi **do 100%** kosztów kwalifikowalnych, gdy jednostki realizują projekt w ramach swojej działalności niegospodarczej. Jednostki naukowe nie mogą ubiegać się o dofinansowanie prac przedwdrożeniowych.

#### **125. Jak będą oceniane wnioski?**

W pierwszej kolejności wnioski podlegają weryfikacji warunków formalnych. Weryfikacja ta jest w systemie zerojedynkowym, czyli stwierdza, że wniosek spełnia dany warunek albo go nie spełnia.

Warunki formalne to:

1) złożenie wniosku we właściwym terminie i konkursie;

2) kompletność i forma wniosku, przygotowanego zgodnie z Instrukcją wypełniania wniosku o dofinansowanie oraz Regulaminem Konkursu. Wniosek jest kompletny, jeśli Wnioskodawca:

- wypełnił wszystkie wymagane pola wniosku (jeśli w polach wniosku są znaki bądź informacje, którym nie można przypisać związku z danym polem, IP może nie uznać tego za oczywistą omyłkę i może pozostawić wniosek bez rozpatrzenia);
- złożył wszystkie wymagane oświadczenia;
- podał dane zgodne z danymi w ogólnodostępnych rejestrach, w tym KRS i CEIDG;
- dołączył do wniosku wszystkie wymagane załączniki, przygotowane zgodnie z Instrukcją wypełniania Wniosku o dofinansowanie i Regulaminem Konkursu – zwłaszcza w odpowiednich formatach lub wzorach.

Jeśli wniosek spełnia warunki formalne zostaje skierowany do oceny. Elementem oceny jest spotkanie panelu z wnioskodawcą, podczas którego Wnioskodawca może odnieść się do pytań i ewentualnych wątpliwości członków panelu dotyczących projektu. Przed spotkaniem NCBR przesyła Wnioskodawcy wstępne pytania sformułowane przez członków panelu.

Spotkanie członków panelu z Wnioskodawcą odbywa się za pośrednictwem środków komunikacji elektronicznej. NCBR przesyła wnioskodawcy informację o dacie spotkania drogą elektroniczną co najmniej **5 dni** kalendarzowych przed planowanym spotkaniem. Wnioskodawcę na spotkaniu może reprezentować maksymalnie 5 osób, które mają pełną wiedzę o ocenianym projekcie. Spotkanie z Wnioskodawcą trwa maksymalnie **60 minut**. Po spotkaniu NCBR przekazuje Wnioskodawcy informację o możliwości uzupełnienia lub poprawy wniosku, sporządzoną na podstawie uwag panelu. Wnioskodawca ma prawo uzupełnić lub poprawić wniosek w zakresie wskazanym mu przez NCBR. Ma na to 10 dni kalendarzowych od dnia następującego po dniu, w którym wysłano mu informację o możliwości uzupełnienia lub poprawy wniosku. Wnioskodawca nie może podwyższyć Wnioskowanego dofinansowania projektu, gdy uzupełnia lub poprawia wniosek. Panel będzie oceniał projekt na podstawie wniosku, który wnioskodawca poprawi lub uzupełni zgodnie ze wskazówkami Ekspertów.

Panel w wyniku oceny może:

1) rekomendować projekt do dofinansowania – gdy:

spełnił on wszystkie kryteria TAK/NIE

oraz

uzyskał minimalną liczbę punktów w każdym kryterium punktowanym

albo

2) nie rekomendować projektu do dofinansowania – gdy:

nie spełnił on któregokolwiek kryterium TAK/NIE

lub

nie uzyskał minimalnej liczby punktów w którymkolwiek kryterium punktowanym.

Czas od zakończenia naboru wniosków w danej rundzie konkursu do dnia publikacji list projektów wybranych i niewybranych do dofinansowania z tej rundy to maksymalnie **90 dni.**

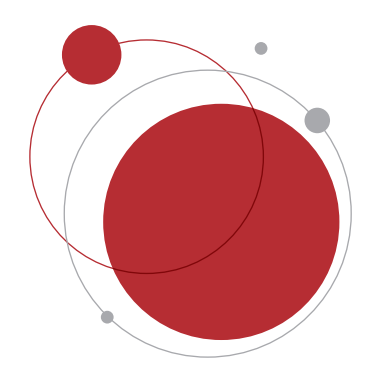

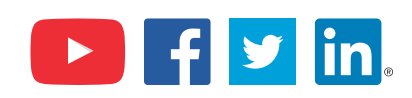